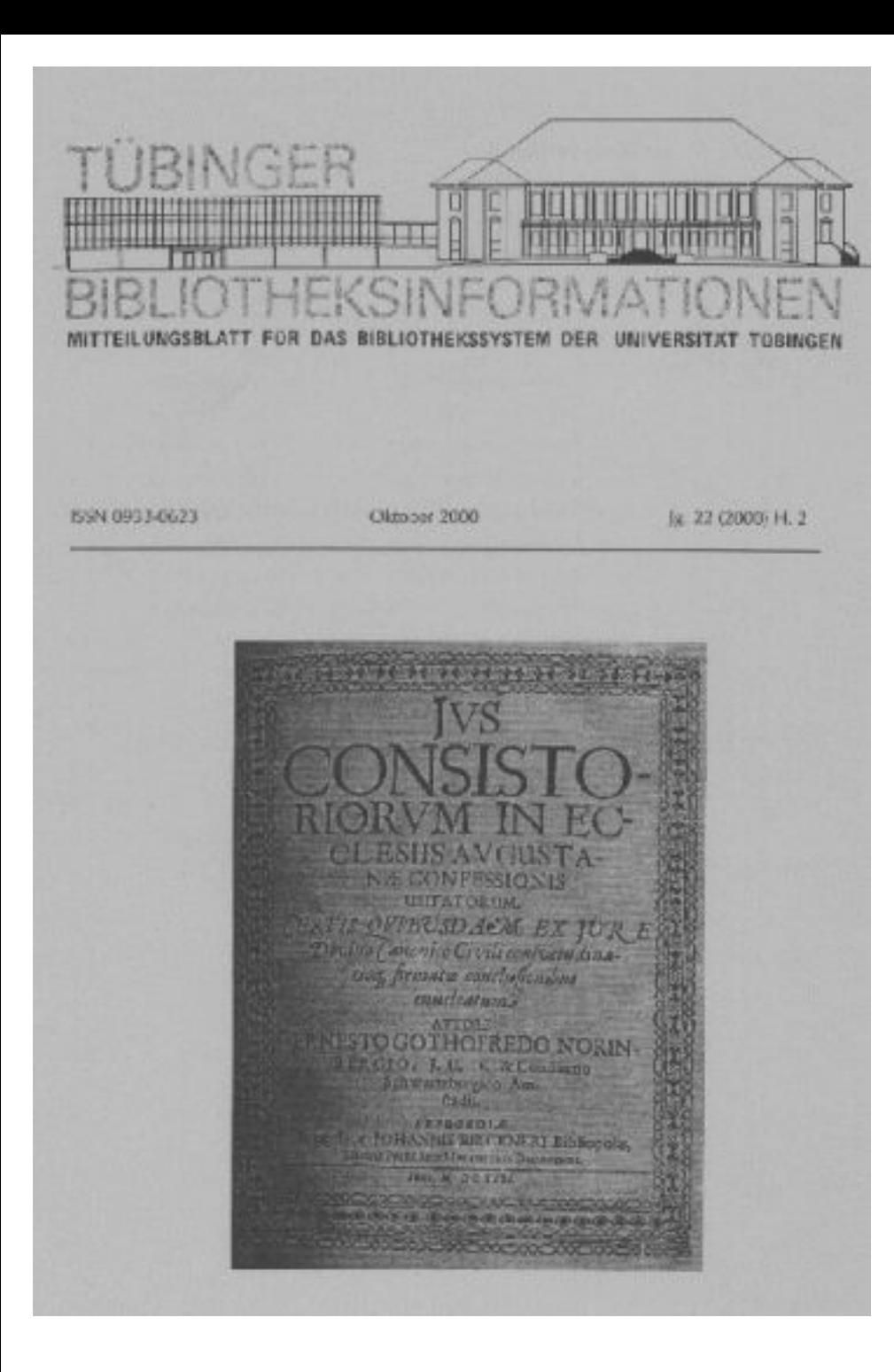

# <span id="page-0-0"></span>**Inhalt**

- [Impressum](#page-1-0)
- **[Berichtigung](#page-1-1)**
- [Editorial](#page-2-0)
- *Plieninger:* [Das Ende und der Anfang](#page-3-0)
- *Seck:* [Alte Dissertationen in der Universiätsbibliothek](#page-4-0)
- *Lagler:* [Literaturaustausch Jena-Tübingen](#page-10-0)
- *Orth:* [Die AF\(f\)En sind los oder Dschungelfieber im Magazin](#page-12-0)
- *Herrmann:* [Theologie und Publikationspolitik: Zusammenfassung der Ergebnisse](#page-15-0)
- *Zeller/Fiand:* [Systemumstellung bei der Zeitschriftendatenbank](#page-17-0)
- *Plieninger:* [Geschenke und Nachlässe rationell bearbeiten](#page-20-0)
- *Plieninger:* [Musterhomepage für Bibliotheken](#page-22-0)
- *Winkler:* [BIBLIOTHEKA 2000 im Regionalen Rechenzentrum](#page-23-0)
- *Kierdorf/Körber:* [Von Pflaumen und Zwetschgen](#page-25-0)

#### <span id="page-1-0"></span>**Impressum**

Tübinger Bibliotheksinformationen

Mitteilungsblatt für das Bibliothekssystem der Universität Tübingen, Wilhelmstr. 32, Postfach 26 20, 72016 Tübingen; ISSN 0933-0623

*Herausgeber:* Universitätsbibliothek Tübingen

*Redaktion:* Gabriele Zeller (UB) (Tel.: 29-74030) Franz Träger (Institut) (Tel.: 29-75910) Jürgen Plieninger (Institut) (Tel.: 29-76141) Andreas Mehringer (UB) (Tel.: 29-72578) Andrea Kierdorf (Institut) (Tel.: 606-2294) Alexandra Grünberg (UB) (Tel.: 29-72846) Winfried Gebhard (UB) (Tel.: 29-72847) Bettina Fiand (UB) (Tel.: 29-77849)

ISSN 0933-0623 Oktober 2000 Jg. 22 (2000) H. 2

*Herstellung:* Universitätsbibliothek Tübingen

*Erscheinungsweise:* zweimal im Jahr

*TBI im Internet:* Jürgen Plieninger <http://www.uni-tuebingen.de/ub/elib/tbi/tbi.htm>

<span id="page-1-1"></span>*[Zurück zum Anfang](#page-0-0)*

### **Berichtigung**

In einer Fußnote wurde im letzten Heft auf S. 25 der Hinweis gegeben, dass in Zukunft die "Hausdruckerei der Zentralen Verwaltung" den Druck von Katalogkarten übernehmen könnten. Diese Behauptung fußte auf der freundlichen Mitteilung einer Kollegin.Die Zentrale Verwaltung bat nun um eine Richtigstellung, dass Druckaufträge aus wirtschaftlichen Gründen nur ab einer Auflage von 500 je Druckseite angenommen werden können und selbst dann noch die in der Benutzungsordnung

zugrundegelegten Auftragsprioritäten zu beachten seien.Die Zentrale Verwaltung weist darauf hin, dass die digitale Bestandsverwaltung von Literatur der zeitgemäße Standard sei. Falls in den Instituten die erforderliche Ausstattung fehle, käme eventuell als Zwischenlösung in Frage, dass im Institut (per Drucker oder Kopiergerät) Katalogkarten hergestellt würden, die von der Hausdruckerei der ZV geschnitten und - falls die UB die nicht mehr benötigten Stanzgeräte abgebe - auch gestanzt werden könnten.Mit anderen Worten: Bibliotheken, die weiterhin Wert auf Katalogkarten legen, müssen sich nach anderen Lösungen umsehen. Es wäre schön, falls es solche gibt, wenn Sie dies in der Newsgroup "bibforum" mitteilen würden.

Dr. Jürgen Plieninger Bib. d. Inst. f. Politikwissenschaft Tel. 29-761 41

<span id="page-2-0"></span>*[Zurück zum Anfang](#page-0-0)*

# **Editorial**

Mit diesem Heft halten Sie, liebe Leserinnen und Leser, die letzte gedruckte Ausgabe der Tübinger Bibliotheksinformationen, bekannter unter dem Namen TBI, in Händen. Anlass und Hauptgrund ist die Schließung der Vervielfältigungsstelle nach dem Weggang von Herrn Schlauch sowie der Zwang, angesichts knapper Geld- und Personal-Ressourcen immer wieder auch Liebgewordenes und Althergebrachtes aus dem Angebot der UB auf den Prüfstein zu legen. Aber es geht auch weiter mit dem TBI, wie, das erklärt Herr Plieninger gleich zu Beginn in einem kurzen Artikel.

Noch einmal erwartet Sie danach eine bunte Mischung an Artikeln aus der UB, aus Instituten aber auch der weiteren Bibliothekswelt.

Die UB besitzt eine ungewöhnlich reichhaltige Sammlung alter Dissertationen, die mit einer Sammelsignatur versehen lange Zeit auf ihre Katalogisierung warteten. Nun ist das Projekt "Katalogisierung alter Dissertationen" erfolgreich abgeschlossen und Herr Seck stellt die Sammlung samt ihren Eigentümlichkeiten vor.

Von der ganz nahen Vergangenheit handelt Herrn Laglers Artikel, der noch einmal die besonders engen Tauschbeziehungen der UB Tübingen zur Universitätsbibliothek Jena Revue passieren läßt. Auch drei weitere Artikel stammen von AutorInnen der UB: Frau Orth fasst in einem launigen Artikel noch einmal die Aktion "AFE", also die Vorbereitungsarbeiten im Magazin für den Umzug der Bücher in den Neubau, zusammen. Herr Herrmann hat während der letzten Monate die im Zeitschrifteninhaltsdienst ausgewerteten theologischen Zeitschriften typologisch analysiert und stellt die Ergebnisse kurz vor.

Und aus der Reihe "Was macht denn eigentlich....?" haben Frau Fiand und Frau Zeller mit Frau Mieter gesprochen und sich die Arbeit am Tübinger Zeitschriftenverzeichnis (TZV) genauer erklären lassen - und siehe da: Vom anfänglichen "Was gibt's denn da zu schreiben" sind dann doch drei, wie wir meinen, interessante Seiten entstanden.

Danach hat Herr Plieninger das Wort: Er geht einmal auf die Problematik von Buchgeschenken in Institutsbibliotheken ein, danach stellt er noch einmal eine Muster-Homepage vor, nach welcher interessierte InstitutsbibliothekarInnen ihre eigene Homepage "stricken" können. Dies war notwendig geworden, weil es ja nun Vorgaben seitens der Universitätsleitung hinsichtlich des Layouts auch von

homepages gibt, und die Interessierten nicht mehr einfach nur die UB-Seite kopieren können und dürfen.

Unser ehemaliges Redaktionsmitglied, Frau Simone Winkler, bisher im Theologikum tätig, hat zum Regionalen Rechenzentrum in Reutlingen gewechselt und erzählt - pflichtschuldig, wie es sich für eine TBI'lerin gehört - von ihren neuen Aufgaben.

Und zu guter Letzt berichten unsere medizinischen Bibliothekarinnen, Frau Körber von der Klinikbibliothek und Frau Kierdorf von der Bibliothek der Berufsgenossenschaftlichen Unfallklinik, wieder einmal von der alljährlich stattfindenden Tagung der Arbeitsgemeinschaft für Medizinisches Bibliothekswesen (AGMB) wo es ja immer recht "nahrhaft2 zugeht, wie wir wissen. Diesmal handelt der Artikel (nicht nur) "Von Pflaumen und Zwetschgen"...

Wir wünschen Ihnen wie immer viel Spaß beim Durchblättern und hoffen, dass Sie auch dem elektronischen TBI die Treue halten!

*Ihr Redaktionsteam*

<span id="page-3-0"></span>*[Zurück zum Anfang](#page-0-0)*

# **Das Ende und die Fortsetzung**

## **Die TBI gibt es ab jetzt nur als virtuelle Ausgabe und bekommen ein Register**

22 Jahre bestanden nun die Tübinger Bibliotheksinformationen. Nachrichten aus und für das Bibliothekssystem, (mit)betreut jeweils von dem/der jeweiligen Öffentlichkeitsbeauftragten der UB, seit mehr als zehn Jahren auch von einer Gruppe von Kollegen und Kolleginnen aus der UB und dem Bibliothekssystem.

Nun ist Schluss! Papierausgaben werden zum Luxus und mithin wird es die Möglichkeit, das neue Heft in den Händen zu halten und einfach zu schmökern, auf einfache Art und Weise nicht mehr geben. Vieles wird virtuell, so auch TBI. Das Blatt folgt darin den Parallelveröffentlichungen im süddeutschen Raum wie z.B. Konstanz und Freiburg, die schon länger nur als PDF-Dokument erscheinen. Nun auch hier!

Sie werden also in Zukunft entweder durch UB-Info oder per E-Mail benachrichtigt, wenn ein neues Heft publiziert ist bzw. müssen selbst auf der Übersicht über die TBI-Hefte ([http://www. uni](http://www.%20uni-tuebingen.de/ub/elib/tbi/tbi.htm)[tuebingen.de/ub/elib/tbi/tbi.htm](http://www.%20uni-tuebingen.de/ub/elib/tbi/tbi.htm)) nachsehen, ob ein neues Heft "ins Netz eingestellt" wurde. Wir werden, das können wir Ihnen gleich verraten, wieder auf vierteljährliche Erscheinungsweise umstellen: So wird das Heft etwas aktueller, außerdem ist es bei einer Web-Ausgabe bei weitem nicht so wichtig, ob sie dicker oder dünner ausfällt.

Dieser Wechsel ist für uns ein Anlass, für TBI ein Register anzubieten. Eine ganze Gruppe aus der Redaktion arbeitet noch daran, es für die zurückliegenden Jahrgänge zu erstellen, bei seiner Veröffentlichung Ende des Jahres wird es auch dieses Heft umfassen. - Gibt es dann noch ein Heft mit dem Register, werden Sie fragen? Nein: Das Register folgt gleich der neuen Erscheinungsweise, indem es im Netz veröffentlicht und mit dem Erscheinen eines jeden neuen Heftes aktualisiert wird.

So haben Sie stets einen Überblick über die Themen und Namen, die mit TBI verbunden sind. Und wenn sich die Einträge auf Artikel beziehen, die online veröffentlicht wurden, wird selbstverständlich auch gleich der Link angegeben, so dass Sie gleich dorthin wechseln können! - Auch das Register ist über die oben genannte Übersicht über die Ausgaben von TBI zu finden.

Vielleicht noch ein Wort zum Format, in dem die TBI erscheinen werden. Wir haben uns für das Portable Document Format (PDF) entschieden, in dem mittlerweile viele Texte im Web publiziert werden. Sie können diese Texte mit dem kostenlos erhältlichen Adobe Acrobat Reader lesen und ausdrucken. PDF hat gegenüber Word-Texten den Vorteil, dass keine Makrovirengefahr besteht und Ansicht und Ausdrucke dennoch sehr originalgetreu sind. Man kann auch sehr gut Fotos und Grafiken mit einbinden, ebenso sind Links in den Texten möglich, um sowohl im Text selbst zu navigieren als auch, um nach außen zu springen. Die Konversion von Word oder WordPerfect zu PDF zudem geht sehr rasch und arbeitssparend vonstatten, was man wiederum von HTML-Dokumenten nicht behaupten kann. Deswegen haben wir uns gegen eine Ausgabe von TBI in Webseiten entschieden. Wir hoffen, dass es zumutbar ist, für die Lektüre von Texten ein wenig mehr Aufwand zu treiben, als es das Öffnen von Webseiten verlangt. - Das jeweilige Inhaltsverzeichnis und das Register aber werden wir Ihnen in HTML als Webseite anbieten, da wir hier davon ausgehen, dass man diese Texte öfter, aber punktueller nutzen wird und deswegen ein schnellerer Zugriff möglich sein soll.

Wir hoffen, dass Sie uns trotz dieser einschneidenden Veränderungen als Leser/innen treu bleiben! Die TBI sollen weiterhin einen Gebrauchswert haben, das hoffen wir jedenfalls sehr (...und haben ab jetzt auch die Möglichkeit, anhand der Webstatistik etwas über die Nutzung zu erfahren!) Auswärtige Abonnenten von TBI haben die Möglichkeit, sich entweder auf der oben genannten Inhaltsseite von TBI kundig zu machen, ob neue Ausgaben erschienen sind oder sie können auch alternativ um Benachrichtigung per E-Mail bitten [\(juergen.plieninger@uni-tuebingen.de\)](mailto:juergen.plieninger@uni-tuebingen.de). Leser/innen aus dem Tübinger Bibliothekssystem erfahren jeweils in UB-Info davon.

In diesem Sinne: Genießen Sie das letzte Heft, das Sie "einfach so" in den Händen halten, das nächste wird nur auf dem Bildschirm erscheinen, es sei denn, Sie drucken es sich aus!

Dr. Jürgen Plieninger 29-76141

<span id="page-4-0"></span>*[Zurück zum Anfang](#page-0-0)*

# **Alte Dissertationen der Universitätsbibliothek**

### **Der Grundbestand**

Die Universitätsbibliothek hütet unter der Signatur Ka I 600 in nahezu 3000 Sammelbänden einen Schatz alter Dissertationen. Aber dieser Bestand bildete jahrzehntelang einen Stein des Anstoßes, weil diese Dissertationen nicht katalogisiert waren, so daß der interessierte Benutzer auf Zufallsfunde angewiesen war, wenn es ihm nicht genügte, sich in den auch vorhandenen alphabetisch geordneten Nestern zu orientieren. Jetzt sind sie katalogisiert. Wie es dazu kam, ist eine lange Geschichte. Sie soll hier kurz erzählt werden, und am Schluß wird stehen, daß diese Sammelsignatur am Ende des 20. Jahrhunderts sogar noch vergrößert wurde.

Rückstände bei der Katalogisierung von Dissertationen waren schon im 19. Jahrhundert ein Problem unserer Bibliothek. Sie stellte deshalb am 14. März 1862 beim Rektoramt einen Antrag auf Personalmittel zur Katalogisierung juristischer Dissertationen. Am 24. April teilte das Rektoramt mit, die Juristische Fakultät wolle sich an den Kosten beteiligen unter der Voraussetzung, daß ausschließlich juristische Dissertationen bearbeitet würden. Zugleich benannte sie den Privatdozenten Dr. Eisenlohr als Bearbeiter. Dieser aber ließ sich schon nach anderthalb Monaten von seiner Aufgabe entbinden; er hatte die Dissertationen nur nach fehlenden Stücken und Dubletten - verkäuflichen einerseits, wertlosen andererseits - vorsortiert. Mitte 1863 fand sich der Rechtsreferendar Binz als Nachfolger, über dessen Tätigkeit die herangezogenen Akten aber keine Auskunft geben. Wir wissen nicht einmal, ob es sich wirklich um die Dissertationen handelt, die heute unter der Signatur Ka I 600 zusammengefaßt sind.

Auch wann und von wem die Gruppe zusammengestellt wurde, ist unbekannt. Der Anfang muß jedenfalls im 19. Jahrhundert gewesen sein; große Gruppen der Sammelsignatur tragen nämlich immer noch zusätzlich Signaturen der Fachgruppen, die 1817 eingeführt wurden und für den Altbestand noch heute gelten. So sind z. B. auf den Bänden 774 bis 1008 die alten Signaturen Hb 210.4 und auf den Bänden 1009 bis 1287 Hb 211 noch deutlich zu erkennen; sie tragen außerdem wie auch viele andere Bände - ein gedrucktes Rückenschild "Dissertationes juridicae". Eine weitere Sammlung juristischer Dissertationen stellen die Bände 1288 bis 1437 dar, Pergamentbände mit den alten Signaturen Kh 98 Gp und Kh 99 Gp (also aus der Grempschen Bibliothek, die ja immer zusammen mit der Universitätsbibliothek verwaltet wurde und ihr an Umfang und Bedeutung lange Zeit gleichkam); viele dieser Bände tragen innen den handschriftlichen Besitzvermerk "G. D. Hoffmann 1742". Sie stammen also aus dem Besitz des zu Lebzeiten sehr angesehenen Tübinger Professors der Rechte Gottfried Daniel Hoffmann (1719-1780), von dem die Bibliographie zur Geschichte der Universität Tübingen nicht nur Rühmliches zu berichten weiß. Auch die Bände Ka I 600-257 bis 773 umfassen eine Sammlung juristischer Dissertationen. Sie umfaßt ein einziges Verfasseralphabet; die Namen der Verfasser (Praesides) sind durchweg mit Tinte auf den Rücken der Pappbände geschrieben. Doch gibt es auch Nester theologischer (Bände 1696 bis 1817) und medizinischer (2019 bis 2664) Dissertationen mit den entsprechenden alten Signaturen.

Der Befund zeigt, daß unsere Vorgänger alle Sammelbände mit Dissertationen an einer Stelle zusammenfassen wollten (wenn die Maßnahme auch nicht vollständig durchgeführt wurde, denn auch bei den Fächern gibt es immer noch Dissertationen-Sammelbände). Nur mit dem Katalogisieren kam man leider nicht nach. Wenn die Akten nicht trügen, hat erst Georg Leyh das Problem wieder aufgegriffen, als er am 14. März 1935 bei der Notgemeinschaft der deutschen Wissenschaft (heute: Deutsche Forschungsgemeinschaft) einen Antrag auf Finanzierung wissenschaftlicher Hilfsarbeiter stellte, um den "reichen Bestand der Tübinger Universitätsbibliothek an alten (besonders Tübinger) Dissertationen und kleinen Schriften (insgesamt etwa 40000 Einheiten) leichter benutzbar" zu machen. Die Bestände seien zum Teil in Bandkatalogen, zum Teil auf losen Zetteln verzeichnet, aber durch Umstellungen (eben von den Fachsignaturen nach Ka I 600!) und Dublettenveräußerung fehle die eindeutige Beziehung zwischen Katalog und Bestand. Die Hauptarbeit sei, ein Register der Präsidenten (sic) und Respondenten anzulegen. Doch der Antrag wurde abgelehnt, und am Zustand der Katalogisierung änderte sich nichts, bis der schon 1937 als Oberbibliothekar pensionierte Dr. Franz Wieland (1872-1957) im Jahr 1942, wie in seiner Personalakte nachträglich vermerkt wird, die Arbeit daran aufnahm.

Im Juni 1944 legte Wieland einen Plan zur Bearbeitung des Dissertationenbestandes vor. Darin schlug er vor, von den Sammelbänden Ka I 600 einen Standortkatalog herzustellen, bei den losen (also

ungebundenen) Dissertationen Dubletten auszuscheiden, nicht oder unvollständig vorhandene Drucke zum Binden in Sammelbände bereitzulegen. Aus Wielands Ausführungen geht auch hervor, daß die losen Dissertationen bereits nach Hochschulorten zusammengestellt waren. Ein Arbeitsbericht Wielands vom 21.8.1945 besagt, daß die losen Dissertationen nun nach Hochschulort und Erscheinungsjahr geordnet sind; am 29. Juli 1946 berichtet er, es seien 310 Sammelbände in den Standortkatalog aufgenommen, die Aufarbeitung des ganzen Bestandes werde aber noch Jahre beanspruchen. Diese Jahre hat der Pensionär dann noch selbst an diese Aufgabe gerückt, denn der Katalog liegt ja vollständig von einer Hand, eben der Hand Franz Wielands, vor. Herr Oberamtsrat a. D. Theodor Neu, der 1949 in die Bibliothek eingetreten ist, erinnert sich noch gut daran, daß Wieland anfangs einen Arbeitsplatz in der Bibliothek hatte, später aber, nachdem er 1951 einen leichten Schlaganfall erlitten hatte, mit Hilfe seiner Haushälterin die Dissertationenbände handwagenweise in seine Wohnung transportierte, um sie dort zu bearbeiten. Diese Erinnerung wird durch die Akten bestätigt. Etwa Anfang November 1954 konnte der nun Zweiundachtzigjährige diese Herkulesarbeit vollenden, die er nach den Akten "ohne jede Gegenleistung" getan hatte.

Dieser beispielhafte Idealismus hat uns also einen tadellosen Standortkatalog für Ka I 600 beschert. Es liegt auf der Hand, daß für die Benutzung der Bestände eine alphabetische Katalogisierung unerläßlich ist. Wenigstens die Tübinger Dissertationen wurden in den Siebziger Jahren anhand des Standortkataloges auch in den alphabetischen Dissertationenkatalog aufgenommen. Für den Rest war eine Arbeitsbeschaffungsmaßnahme in den achtziger Jahren Anlaß für einen Neuanfang, nun natürlich unter Einsatz der EDV. Weil der Südwestdeutsche Bibliotheksverbund noch nicht im Einsatz war, wurde TUSTEP benutzt. Die Daten wurden aber im damals schon bekannten Verbundformat erfaßt, so daß sie später leicht in den Verbund übernommen werden konnten. Als Eingabegerät dienten Terminals zu einem Großrechner - wie man damals sagte - des Zentrums für Datenverarbeitung. Nachdem der Verbund einige Jahre im Routinebetrieb lief, wurden die größtenteils von Herrn Pitsch angelegten Titelaufnahmen in den Fremddatenbereich des SWB eingespielt und von den Mitarbeitern der Altbestandserfassung in den Stammbereich übernommen. Danach katalogisierte Herr Pitsch alte Dissertationen direkt im SWB. Doch auch dieser zweite Anlauf wurde 1993 unterbrochen, weil der Arbeitsaufwand zu groß erschien und Herr Pitsch für andere Aufgaben eingesetzt werden sollte.

Ein neuer Hoffnungsschimmer für die Anhänger der Dissertationenkatalogisierung brach auf, als sich im März 1996 die Möglichkeit eines Einsatzes des damals noch bestehenden Arbeitsbereichs (DFGgeförderte) Altbestandserschließung in Zusammenarbeit mit Frau Brenner ergab. Die Sammelbände wurden von ständigen Mitarbeiterinnen und Hilfskräften der ABE auf vorhandene Titelaufnahmen geprüft, für diese wurden gleich Lokalsätze angelegt. Der Rest wurde wieder zunächst in TUSTEP erfaßt, jetzt von Frau Brenner. Dabei wurden neue Möglichkeiten der Makroprogrammierung in TUSTEP wie Masken und automatische Übernahme identischer Inhalte aus anderen Feldern ausgenutzt, so daß die Katalogisierung in wenig mehr als einem Jahr abgeschlossen werden konnte. Wiederum war allerdings eine Nachbearbeitung durch die Abteilung Titelaufnahme im Verbund erforderlich.

### **Die neue Bereicherung**

Im Zuge der Aufräumarbeiten im Magazin wies Frau Krause auf zwei Regalreihen mit Dissertationen aus dem 16. bis 19. Jahrhundert hin, die ungebunden, unkatalogisiert und ohne Signatur, aber nach Hochschulorten vorsortiert und völlig verstaubt im 8. Magazingeschoß herumlagen. Offenbar handelte es sich um die von Dr. Wieland geordneten Bestände, die inzwischen in Vergessenheit geraten waren. Ohne Kenntnis von Wielands Vorschlägen hatten wir 1999 die gleiche Idee, diese

unkatalogisierten Bestände an Ka I 600 anzuschließen. Allerdings konnte natürlich nicht ein handschriftlicher Standortkatalog wie beim übrigen Altbestand geschrieben werden. Doch dazu später! Eine erste Stichprobe sollte Hinweise auf die zu erwartende Erfolgsquote geben. Denn Dubletten sollten natürlich nicht eingearbeitet werden, und bei hohem Dublettenanteil hätte der Aufwand nicht gelohnt. Zugleich sollte der Anteil an im Verbund bereits vorhandenen Titelaufnahmen festgestellt werden. Die Probe zeigte ein positives Ergebnis: der Dublettenanteil war mit etwa einem Drittel niedriger als erwartet, von den übrigen Dissertationen war mehr als die Hälfte bereits von anderen Bibliotheken im Verbund katalogisiert. Außerdem zeigten Vermerke auf einigen Exemplaren, z.B. Hinweise auf unvollständige Exemplare im Bestand, daß hier schon jemand am Werk gewesen war - wie wir jetzt wissen, muß es Franz Wieland gewesen sein, denn die Ordnung (abgesehen von der nach Erscheinungsjahr, auf die jetzt niemand geachtet hat) und die Hinweise in einigen Exemplaren entsprachen genau seinen Vorschlägen. Auch die Stärke der Staubschicht sprach nicht gegen ein gutes halbes Jahrhundert Liegezeit. Für die Dublettenkontrolle aber bestanden jetzt weit bessere Voraussetzungen, weil der gesamte gebundene Bestand im SWB erfaßt war.

Zu den Tübinger Altbeständen kamen noch 650 Dissertationen aus Dubletten der UB Basel, die uns Herr Dr. Wilhelmi (früherer Mitarbeiter am Projekt Griechische Handschriften/Crusius) vermittelt hatte. Die beiden Bestände wurden gemeinsam bearbeitet.

Es wurde folgendes Arbeitsverfahren besprochen: Frau Lutz, die Hilfskraft der Titelaufnahme, holt die Dissertationen aus dem Magazin und prüft sie am Verbund; dabei werden Dubletten sofort ausgeschieden, bei den aufzunehmenden Exemplaren wird die Identnummer der SWB-Aufnahme notiert. Die Titelaufnahme, auch das Anhängen der Lokalsätze an vorhandene Titelaufnahmen, besorgen Frau Lohss und Frau Schille. Dabei werden zugleich die Signaturen, d.h. Bandanhänger zur Grundsignatur Ka I 600, vergeben. Es erwies sich als praktischer, nicht, wie im älteren Bestand dieser Signatur, Sammelbände anzulegen. Stattdessen wurde jedes Werk einzeln in einen schlichten Pappumschlag geheftet; die Hefte werden in Kapseln aufbewahrt.

Die Aktion hatte am 15.2.1999 begonnen und wurde im November des gleichen Jahres abgeschlossen. Damit ist endlich der Gesamtbestand alter Dissertationen (bis 1850) im Verbund und OPAC nachgewiesen. Außerdem bestellten wir einen vollständigen Datenabzug der Signatur Ka I 600 aus der Verbundzentrale. Er wurde zu drei Zwecken benutzt:

### 1. Prüfung auf Lückenlosigkeit der Erfassung (Gesamtbestand Ka I 600)

Wenn ein Bestand von nahezu 3000 Sammelbänden und 2000 Einzelheften in einer über etwa 15 Jahre verteilten Arbeit von vielen Mitarbeitern erfaßt wird, muß auch damit gerechnet werden, daß einzelne Stücke oder ganze Bände übersehen werden. Die Lückenlosigkeit der Signaturabfolge kann mit einem Programm leicht überprüft werden; zusätzlich wurde bei Sammelbänden jeweils die höchste erfaßte Stücknummer in einer Liste ausgegeben, mit der Lücken am Ende vom Sammelbänden ermittelt werden können.

### 2. Standortkatalog (Neuerwerbungen 1999)

Es wurde ein Standortkatalog der neuen Bestände ausgedruckt. Dabei wurden je 4 DIN-A4-Seiten auf ein DIN-A3-Blatt gedruckt, und zwar in Lagen zu 24 Seiten, so daß der Katalog fadengeheftet werden konnte.

3. Signaturschilder (Neuerwerbungen 1999) Auch die Signaturschilder konnten aus den Daten erzeugt werden. Sie enthalten außer der Signatur in kleinerer Schrift auch Verfasser, Kurztitel und Erscheinungsjahr. Auf einem DIN-A4-Blatt wurden jeweils 8 Signaturen gedruckt; sie wurden so sortiert, daß nach dem Schneiden die Signaturen in der richtigen Reihenfolge untereinander liegen.

Für die genannten drei Zwecke wurde TUSTEP benutzt; tätig wurde, wie meist bei solchen Aufgaben, unsere TUSTEP-Gruppe (Haager, U. Mehringer, Seck).

Während der Bearbeitung hat Frau Lutz eine detaillierte Statistik geführt. Sie zeigt einen Gesamtzugang von 2137 Stücken (davon 400 aus Basler Dubletten). Für 1240 Stücke (58%) konnten vorhandene Verbundaufnahmen genutzt werden. 1019 Dubletten wurden ausgeschieden; die Tübinger Dubletten werden an ein Antiquariat verkauft, die Basler wurden an Herrn Dr. Wilhelmi zurückgegeben.

### **Statistik über den Bestand Ka I 600**

Zum ersten Mal haben wir jetzt auch die Möglichkeit, einen statistischen Überblick über den Bestand Ka I 600 zu gewinnen. Die folgenden Statistiken berücksichtigen Einzelstücke und Bandaufführungen, nicht aber Gesamtaufnahmen, denn die Gesamtaufnahme eines mehrbändigen Werkes ist ja im Gegensatz zu den Bandaufführungen ein Konstrukt, das keine physische Einheit (kein Buch) repräsentiert. Gesamtaufnahmen würden die Statistik erheblich verzerren, besonders bei diesem Bestand, in dem die Bände eines Werks oft über mehrere Sammelbände verstreut sind und somit die Gesamtaufnahme an sehr vielen Stellen, nämlich vor jedem Band, stände. (Die Summen können bei den einzelnen Statistiken abweichen, weil nicht immer alle Angaben erfaßt sind.)

Demnach beträgt die Zahl der in der Signaturgruppe Ka I 600 vorhandenen Stücke 67635, davon sind 36286 (53,65%) Dubletten. Im einzelnen ist die Verteilung wie folgt:

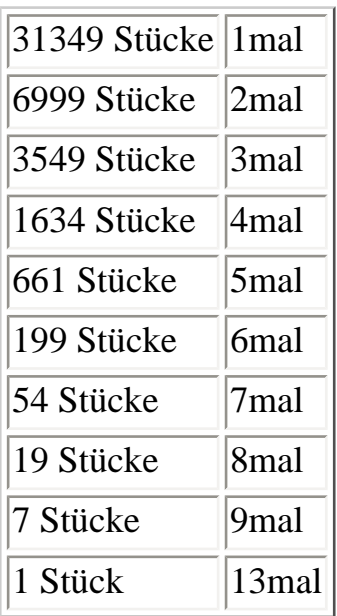

Die bei Altbeständen ja besonders interessante Verteilung über die Erscheinungsjahre ist wie folgt:

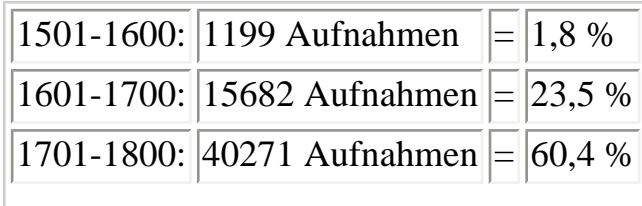

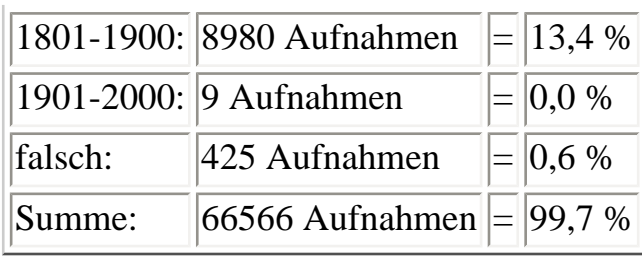

Bei dieser zeitlichen Schichtung der Werke wundert einen die sprachliche Verteilung nicht, weil ja Dissertationen bis ins 19. Jahrhundert hinein noch lateinisch geschrieben werden mußten:

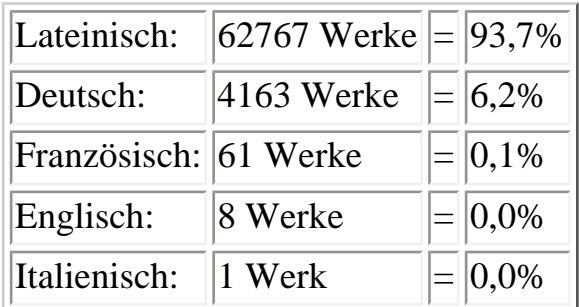

Zum Schluß noch die Statistik nach Hochschulorten. Dabei sind nur die 35 Orte mit mehr als 100 Stücken berücksichtigt; weiter kommen über hundert Hochschul- und Schulorte mit Häufigkeiten zwischen 83 und 1 vor.

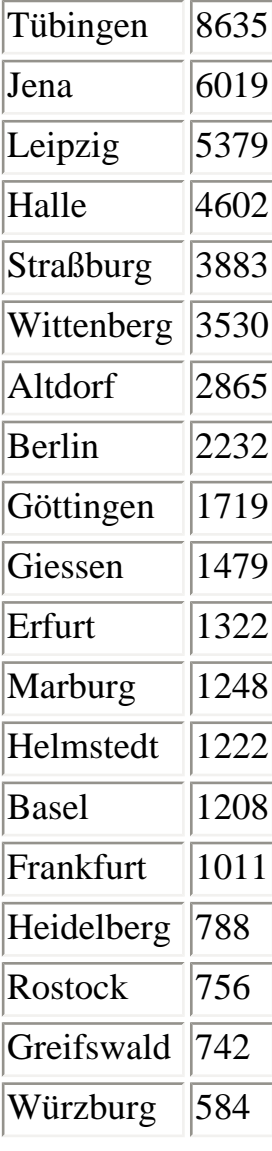

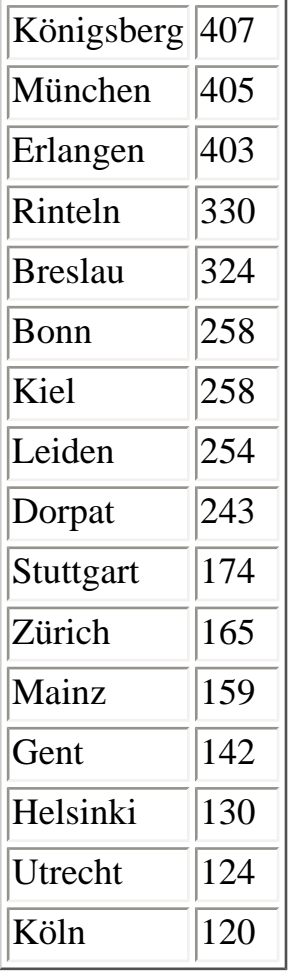

Sehr interessant wäre noch eine Übersicht über die Fakultäten. Leider kann man hierzu nichts Genaues sagen, weil die Fakultäten nach RAK nicht erfaßt werden. Wer öfter mit dem Bestand umgegangen ist, wird aber den Eindruck bestätigen, daß die juristischen Dissertationen weit überwiegen.

### **Dissertationen nach 1850**

Gerade jetzt ist ein Projekt im Anlaufen, in dem mit Hilfe einer in Budapest ansässigen Firma unser Dissertationenkatalog in fünf Jahren vollständig konvertiert werden soll. Dieses Projekt wird von der Institutsstelle betreut. Können wir jetzt sagen, daß (endlich) unser Dissertationenbestand vollständig katalogisiert ist, so wird er demnach im Jahr 2005 auch im Verbund und OPAC nachgewiesen sein. Aber das ist eine andere Geschichte.

Dr. Friedrich Seck UB, Tel. 29-72838

<span id="page-10-0"></span>*[Zurück zum Anfang](#page-0-0)*

# **Literaturaustausch Tübingen-Jena**

## **Rückblick auf ein besonderes Kapitel deutsch-deutscher Bibliotheksbeziehungen**

Im Winter 1986/1987 sondierten Vertreter der Friedrich-Schiller-Universität Jena und der Eberhard-Karls-Universität Tübingen die Möglichkeit einer niederschwelligen Kooperation unterhalb eines

offiziellen (derzeit noch nicht realisierbaren) Abkommens zwischen den beiden Universitäten. Insbesondere ging es hierbei um den Austausch wissenschaftlicher Fachliteratur. In der DDR war es wegen der Devisenknappheit sehr schwierig, im gewünschten Maße westliche Literatur zu erwerben. Umgekehrt hatten es westliche DDR-Forscher und Bibliotheken nicht leicht, einschlägige Literatur aus der DDR zu beziehen, weil diese wegen der geringen Auflagen oft sehr schnell vergriffen war. "Graue Literatur" aus der DDR war fast gar nicht beschaffbar. Von Jenaer Seite wurde ein Austausch auf der "Buch für Buch"-Basis vorgeschlagen, wie er bereits mit der University of Kent (Canterbury) bestand. Aus Mitteln des Tübinger Universitätsbundes konnten 4.000 DM pro Jahr für diesen Literaturaustausch verwendet werden. Fachvertreter der beiden Universitäten sollten jeweils Wunschlisten zusammenstellen und ihren Universitätsbibliotheken zur Bearbeitung übergeben. Im Sommer 1987 kam es zum Austausch der ersten Bücherlisten, wobei die Jenaer Seite neben Monographien auch um ein Abonnement des "Spiegel" und der "Zeit" bat. Diese beiden Periodika waren in der DDR besonders begehrt und nur Wenigen zugänglich. Die eingehenden Wunschlisten konnten von den Erwerbungsabteilungen der beiden Universitätsbibliotheken relativ problemlos bearbeitet werden, wenngleich sich bei den nun folgenden Büchersendungen aus der DDR herausstellte, daß manche - vorwiegend ältere - Titel doch nicht mehr zu beschaffen waren. Die aus der DDR auf diese Weise hereinkommende Literatur wurde teils in den Bestand der UB Tübingen übernommen, teils an Instituts- bzw. Fakultätsbibliotheken weitergeleitet.

In Tübingen hatten sich Vertreter verschiedener Disziplinen (Politikwissenschaft, Rechtswissenschaft, Wirtschaftswissenschaft, Germanistik, Empirische Kulturwissenschaft) zu einem "Arbeitskreis DDR-Forschung" mit dem Forschungsschwerpunkt "Lebensweise in der DDR" unter der Federführung von Prof. Dr. Gerd Meyer (Institut für Politikwissenschaft) zusammengefunden. In dieser Phase der Beziehungen kam es neben dem Literaturaustausch auch zu gegenseitigen Vortragseinladungen verschiedener Wissenschaftler und Symposien. Diese Kontakte waren durch das 1986 zwischen der BRD und der DDR vereinbarte Kulturabkommen möglich geworden. Außerdem entwickelte sich ein fruchtbarer fachlicher Austausch zwischen den Restaurierungswerkstätten der beiden Universitätsbibliotheken.

Vom 9. bis 12. Oktober 1988 hielten sich Dr. Gerd Brinkhus, Alfred Wellhäuser und ich zu einem Besuch in Jena auf. Dort wurden wir vom Direktor der UB Jena, Prof. Dr. Lothar Bohmüller, seinem Stellvertreter Dr. Konrad Marwinski und dem Leiter der Restaurierungswerkstatt, Günter Müller, sehr herzlich empfangen. Es gab genügend Gelegenheit, praktische Fragen im Zusammenhang mit dem Literaturaustausch und der Kooperation zwischen den Restaurierungswerkstätten zu erörtern. Auch ein Besuch in der Wissenschaftlichen Allgemeinbibliothek in Erfurt und der dort untergebrachten Bibliotheca Amploniana stand auf dem Programm. Als wir auf dem Hin- und Herweg mit dem Auto den Grenzübergang bei Wartha-Herleshausen unweit von Eisenach und der Wartburg passierten, konnte noch niemand von uns ahnen, daß nur ein Jahr später sich die innerdeutsche Grenze öffnen würde. Heute ist dort von den Grenzsperranlagen kaum noch etwas zu sehen.

Vom 2. bis 8. April 1989 hielt sich der Direktor der UB Jena, Prof. Bohmüller, zu einem Gegenbesuch in Tübingen auf. Neben zahlreichen fachlichen Gesprächen in der UB Tübingen stand auch ein Besuch beim Universitätspräsidenten Prof. Adolf Theis und die Teilnahme an der Jahresversammlung des VDB-Landesverbandes Baden-Württemberg in Ulm auf dem Programm. Bei einem Gespräch mit Prof. Bohmüller in der Tauschstelle konnte festgestellt werden, daß es bereits seit 1818 regelmäßige Tauschbeziehungen zwischen Tübingen und Jena gibt! Über seinen Besuch in Tübingen berichtete er in einem Beitrag für TBI, H. 2/3 (1989), S. 48-50 unter dem Titel "Moderne Technik und Organisation sowie lebendige Traditionspflege an der Universitätsbibliothek Tübingen".

Nach der Öffnung der innerdeutschen Grenze im November 1989 ergaben sich ganz neue Perspektiven für die Zusammenarbeit zwischen Tübingen und Jena. Im Vordergrund standen nun neben der Intensivierung der Wissenschaftsbeziehungen und der Beratung bei der Neugliederung der Universität Jena die Hilfestellung für die dortige UB besonders in organisatorischen Fragen, bei der EDV-Planung und der Modernisierung ihres Bestandes. Nach einem Besuch von Dr. Joachim-Felix Leonhard, dem damaligen Direktor der UB Tübingen, in Jena, hielt sich der neue Direktor der UB Jena, Dr. Konrad Marwinski, zusammen mit seiner Kollegin, Frau Dr. Dorothee Reißmann, am 1. und 2. März 1990 zu einem Informationsbesuch in Tübingen auf. Der Rektor der Friedrich-Schiller-Universität Jena, Prof. Dr. Hans Schmigalla, besichtigte bei seinen Verhandlungen über eine Kooperationsvereinbarung mit der Universität Tübingen auch die UB Tübingen. Neben der fachlichen kollegialen Beratung, der Vereinbarung von Erleichterungen im direkten Fernleihverkehr zwischen Jena und Tübingen sowie der Bereitstellung von Dubletten wurde im Frühjahr 1990 in Tübingen ein Aufruf zu Geld- und Sachspenden veröffentlicht, die außer der UB Jena der im Dezember 1989 bei den Unruhen im Zusammenhang mit dem gewaltsamen Sturz des rumänischen Machthabers Nicolae Ceausescu größtenteils zerstörten Universitätsbibliothek Bukarest zugute kamen. Im Laufe des Jahres 1990 wurde die 1987 vereinbarte Bearbeitung von beiderseitigen Wunschlisten noch fortgesetzt; mit der im Oktober 1990 erfolgten Vereinigung der beiden deutschen Staaten entfiel jedoch die Notwendigkeit für diese besondere Form der Zusammenarbeit; die "systembedingten" Beschränkungen bei der deutsch-deutschen Literaturerwerbung waren nach nur wenigen Jahren der Zusammenarbeit glücklicherweise weggefallen und die UB Jena konnte - wie alle anderen Bibliotheken der ehemaligen DDR auch - normale Beziehungen zu Buchhandel und Bibliotheken in Deutschland entwickeln. Allerdings bestehen die seit 1818 dokumentierten regulären Tauschbeziehungen zwischen beiden Bibliotheken zum gegenseitigen Nutzen weiterhin fort.

Dr. Wilfried Lagler UB, Tel. 29-72834

### <span id="page-12-0"></span>*[Zurück zum Anfang](#page-0-0)*

# **Die AF(f)En sind los - oder Dschungelfieber im Magazin**

Der Neubau des Freihandmagazins in der Brunnenstraße nimmt nun sichtbar Gestalt an, das Richtfest unter Beteiligung lokaler und regionaler Größen ist bereits Geschichte, und für uns - im Gegensatz zum normalen UB-Beschäftigten - am anderen Ufer Befindliche ist der Baufortschritt auch durchaus spürbar: in Form von Erschütterungen, für die vielleicht nicht die Richter-Skala wohl aber der Kaffee-Tassen-Indikator als Meßwerte eingeführt werden könnten. Nun soll der bauliche Rahmen auch mit den ihm bestimmten Inhalten gefüllt werden und deswegen sind (siehe Titel) nun in unseren Magazinen die AF(f)En los. Dies bedeutet nun nicht etwa, dass der Verbrauch tropischer Früchte in der UB dramatisch angestiegen wäre, nein hinter dem Kürzel AFE verbirgt sich die Aktion Freihanderfassung und die im Rahmen dieses Projekts beschäftigten studentischen Hilfskräfte geben sich durchaus mit der üblichen Bezahlung zufrieden.

Am 1. März dieses Jahres begann die Kennzeichnung und Umerfassung des Magazinbestandes, der im Freihandbereich des Erweiterungsbaus aufgestellt werden soll, eben die AFE. Vier Teams, idealerweise bestehend aus je acht studentischen Mitarbeitern und einer Betreuerin, wählen den zukünftigen Freihandbestand anhand formaler Kriterien aus und bearbeiten ihn. Zunächst nahmen die für Monographien zuständigen Teams 1 (im 2. Magazin) unter Betreuung von Frau C. Haager-Lindeboom und 2 (im 6. Magazin) unter Betreuung von Frau R. Barkefeld ihre Arbeit auf. Die "Hiwis" arbeiten in Zweiergruppen Montag bis Donnerstag 2 x 4 Stunden wöchentlich von 8 - 16 Uhr (freitags nach Absprache). Die Betreuerinnen sind Ansprechpartner für Rückfragen technischer und organisatorischer Art, für die Einteilung der Arbeitszeit, Organisation von Krankheits- und Urlaubsvertretungen. Außerdem sind sie für die Kontrolle und Abrechnung der Zeiterfassungsbögen zuständig und führen die Statistik.

Die Planung des Projekts fand durch Frau U. Fürhölter und Frau M. Theurer gemeinsam mit Herrn Dr. B. Stutte statt. Unterstützung für die technische Ausstattung der Arbeitsplätze in den Magazinen wie z.B. Installation und Verkabelung der OLAF-Computer, bekam das Projekt vom ganzen Haus, vor allem von der EDV-Abteilung.

Die Monographienteams begannen den Bestand 28 A ff (für nicht UB'ler: der vorher nach Sachgebieten und Fachgruppen geordnete und mit entsprechenden Signaturen gekennzeichnete Bestand erhielt mit dem Erwerbungsjahr 1961 Signaturen nach dem "Numerus currens", wobei die erste Zahl das Jahr, der nachfolgende Buchstabe das Format und die folgende Zahl die laufende Eingangsnummer kennzeichnet) zu selektieren, mit einem Freihandaufkleber auf dem Buchrücken und dem FA-Vermerk bei der Signatur auf der Rückseite des Titelblatts zu versehen und eine Umerfassung im OLAF vorzunehmen. Herr E. Laur von der Buchbinderwerkstatt hat freundlicherweise die Einarbeitung und Überwachung des Etikettenklebens übernommen. Dies ist ein Hauptanteil der Arbeit der Teams und gestaltet sich nicht immer so einfach wie zunächst angenommen. "Klebt's an der richtigen Stelle (über dem Signaturschild), in richtigem Abstand, gerade, vollständig, etc."

Die Auswahl der Freihandbestände erfolgt - fast filosofisch (ein hübscher Ausflug in die neue Rechtschreibung!) - nach dem Prinzip der doppelten Negation, oder wie auch immer, d.h. alle Bücher, die nicht die folgenden Kriterien erfüllen, sind freihandfähig, respektive alle Bücher, die den Kriterien entsprechen, bleiben im Magazin, aber natürlich auch später nicht an Ort und Stelle, da nach dem Umzug des Freihandbestandes in den Erweiterungsbau auch noch in den Magazinen der Wilhelmstrasse eine großangelegte Umräum- und Sortieraktion stattfinden soll. Alle diejenigen, die sich auf der Suche nach einem Buch schon einmal in die Niederungen oder Höhen der Magazine begeben haben, werden dies zu würdigen wissen, da die logische Reihenfolge der Signaturen nach dem Umzug von Teilen der Altbestände in unser Ausweichmagazin nach Derendingen und dem Hinzukommen der neuerworbenen Bestände schon lange nicht mehr gegeben war.

Also: Im Magazin bleiben diejenigen Bücher, die eines der folgenden Kriterien erfüllen:

- Bücher, die kein OLAF-Etikett haben
- Bücher, deren OLAF-Etiketten einen LS (Lesesaal)-Stempel tragen oder deren OLAF-Mediennummern auf gelben Haftetiketten kleben ("nur im Lesesaal benutzbar")
- Bücher in nicht-europäischen Sprachen und Schriften (einschließlich türkisch)
- Bücher, die im Vorderen Orient, Afrika oder Asien erschienen sind, auch wenn sie in europäischen Sprachen verfaßt sind
- Bücher, die wegen ihres geringen Umfanges in Kapseln aufbewahrt werden
- Bücher in Großformaten, also die Signaturengruppen mit den Buchstaben "C" und "D"
- Kunstbände, Ausstellungskataloge mit Abbildungen ab der Signaturengruppe 30 A ff (auch wenn sie nicht nur für die Benutzung im Lesesaal vorgesehen sind), größtenteils Signaturen

mit dem Buchstaben "B".

Beschädigte Bücher, die im Erweiterungsbau aufgestellt werden sollen, werden zur Reparatur gegeben, mögliche Lücken bei mehrbändigen Werken werden notiert und später durch die Leihstelle überprüft.

Die für den Freihandbestand gekennzeichneten Bände werden gesondert aufgestellt und die im Magazin verbleibendenden Bände zusammengeschoben. Dies bedeutet für jeden, der nur mal schnell ein Buch sucht, zusätzlich zu den bereits vorher bestehenden Schwierigkeiten (s.o.), dass es eben nicht mehr so "einfach" ist und man/frau sich tunlichst davor hüten soll, ein kurzfristig entnommenes Buch selber ins Regal zurückzustellen, da es 1. möglicherweise noch für den FA-Bestand auserkoren werden soll oder 2. "Bäumchen, Bäumchen wechsle Dich" inzwischen an anderer Stelle stehen sollte. Für die bereits bearbeiteten Signaturengruppen steht der Bestand jetzt also schon getrennt nach späterem Freihand- und späteren Magazinbestand. Dem geneigten Leser dürfte spätestens hier klar werden, dass beim späteren Umzug dann nur promovierte Möbelpacker beschäftigt werden sollten, damit das mühsame Vorsortieren nicht dann doch noch im vom Bibliothekar so befürchteten Chaos gipfelt.

Seit Mitte bzw. Ende Mai dieses Jahres sind neben den beiden für die Monographien zuständigen Teams zwei weitere Teams mit der Aushebung des für den Zeitschriftenlesesaal bestimmten Zeitschriftenbestandes befaßt. Das 3. Team (2 Personen) arbeitet im 1. Magazin und begann bei ZA 1, das 4. Team (6 Personen) begann im 4. Magazin mit den hier verbliebenen Altbestandssignaturen. Anhand einer aus dem TZV (Tübinger Zeitschriftenverzeichnis) erstellten Liste wurden zunächst für die Zeitschriften, die bereits im Zeitschriftenlesesaal mit den Jahrgängen 1981 bis zum laufenden stehen, die vorhergehenden 20 Jahrgänge also 1961 (d.h. der 1. Bd., der den Jg. 1961 enthält) bis 1980 aus den Regalen genommen. Nach Abschluß der Arbeit im 4. Magazin erhielt Team 4 eine weitere, von Herrn Schapka vorbereitete Liste der Zeitschriften, die bisher noch nicht im Zeitschriftenlesesaal standen und bei denen folglich die Jahrgänge 1961 bis zum laufenden ausgehoben werden mußten. Ebenso wurden aus der Kompaktanlage im 1. Magazin (sogenannter WM-Bestand) die Zeitschriften bearbeitet, deren ältere Jahrgänge im Ausweichmagazin in Derendingen stehen. Nach Abschluß der Bearbeitung der hier befindlichen Zeitschriften mit Altbestandssignaturen konnte Anfang Juli mit zwei Personen die Arbeit in Derendingen aufgenommen werden. Zwei Personen des 4. Teams wurden Team 3 zugeteilt. Für die Betreuung beider Teams war zunächst Frau V. Orth zuständig, Team 4 wird seit Anfang Juli von Frau S. Bilger und Frau M. Hahn betreut.

Jeder ausgehobene Band wird mit einem gelben WZ-Schild beklebt. Danach wird für jeden Band eine Standortänderung im OLAF durchgeführt mit einem Erfassungscode, der die Bezeichnung Magazin (WZ) erzeugt und für die Benutzer momentan am OLAF noch die Information erzeugt, daß der Band aus dem Magazin bestellt werden kann. Nach der Umstellung der Bände in den Zeitschriftenlesesaal wird diese Information dahingehend geändert werden, daß die Benutzer darauf hingewiesen werden, daß die Bände im Zeitschriftenlesesaal einzusehen sind. Die Bände im Ausweichmagazin können momentan nur beklebt und nicht im OLAF geändert werden, da dort kein OLAF-Terminal aufgestellt werden konnte und sollen erst nach dem Umzug anhand von Listen mit den Mediennummern umerfaßt werden.

Augenblicklich werden WZ-Bände noch an ihren alten Platz ins Regal zurückgestellt. Bände, deren OLAF-Etiketten lose sind oder bei denen noch keine OLAF-Etiketten angebracht sind, werden mit

dem WZ-Schild beklebt und in ein gesondertes Regal im Magazin gestellt und von der Leihstelle neu erfaßt. In der Leihstelle erhalten solche Bände neue Mediennummern und die neue Standortkennung im OLAF. Anschließend werden sie über die Verteilerstelle an ihren Standort geschickt. Bände, bei denen Reparaturen nötig sind, werden ebenfalls in ein gesondertes Reparaturregal gestellt und über die Leihstelle zur Reparatur gegeben. Unvollständige Jahrgänge, die bisher in Kapseln stehen, werden je nach Entscheidung der Einbandstelle zum Binden gegeben bzw. wenn noch das Eintreffen der fehlenden Hefte vor dem Umzug zu erwarten ist, wird der Schuber mit einem WZ-Schild beklebt und die Einzelhefte ebenfalls mit WZ-Schildern beklebt und umerfaßt.

Fehlende Bände der WZ-Zeitschriften werden auf einer dafür vorgesehenen Liste mit Signatur und Band- und Jahrgangszählung notiert. Sofern diese Bände momentan ausgeliehen sind, werden sie von der Team-Betreuerin im OLAF vorgemerkt, so daß sie im Moment der Rückgabe durch den Benutzer abgefangen und bearbeitet werden können. Außerdem stellen die für das jeweilige Magazin zuständigen Magaziner zurückkommende Zeitschriftenbände in ein gesondertes Rückläuferregal. Diese Bände werden von den Teams anhand der Liste geprüft, ob sie für den WZ-Bestand in Frage kommen und ggf. ebenfalls beklebt und im OLAF bearbeitet.

Seit der ersten Fassung dieses Textes ist Bibdia, unser neuer OLAF in Betrieb genommen worden, was bedeutete, daß unsere AFE-Teams neu angewiesen werden mußten. Vor der Ablösung des alten Ausleihsystems wurde die gesamte Datenbank gesichert und dann in das neue System übernommen, wir können also davon ausgehen, daß unsere Daten nicht im Datendschungel verloren gegangen sind.

Zur Arbeit der Hilfskräfte wäre noch anzumerken, daß sie ihre Arbeit mit viel Geduld und Einsatz geleistet haben, leider waren in allen Teams immer wieder Vertragsänderungen und -auflösungen zu verzeichnen, teils aus privaten Gründen, teils weil der Bücherstaub den Helfern zu sehr zusetzte, aber generell waren wir mit der Arbeit unserer Hiwis zufrieden und stünden ohne ihre Hilfe nicht dort, wo wir heute stehen, also kurz vor Abschluß der AFE-Aktion.

Vera Orth UB, Tel. 29-77856

<span id="page-15-0"></span>*[Zurück zum Anfang](#page-0-0)*

# **Theologie und Publikationspolitik :**

## **Zusammenfassung der Ergebnisse**

Im Verlauf mehrerer Monate habe ich neben den laufenden Erschließungsarbeiten her eine typologische Analyse der im ZID ausgewerteten Zeitschriften vorgenommen. Diese Studie umfaßt 30 Seiten und wird wahrscheinlich in einer theologischen Zeitschrift veröffentlicht werden. Einige Untersuchungsergebnisse sollen hier in konzentrierter und darum zumeist tabellarischer Form zugänglich gemacht werden, wobei für die ausführlicheren Begründungen und Kommentierungen auf das Typoskript des kompletten Aufsatzes verwiesen sei.

Die Beobachtungen zum Erscheinungsverlauf machen anhand von Einzelbeispielen bestimmte Wellen und die Gegenreaktionen darauf deutlich (z. B. politische Theologie in den 1960er/1970er Jahren; Zunahme evangelikaler oder pfingstkirchlicher Zeitschriften seit den 1980er Jahren, gerade auch in der Dritten Welt) und decken Zusammenhänge mit politischen Entwicklungen (z. B. Zusammenbruch der DDR) auf.

Kriterien der territorialen Einordnung:

- keinerlei territoriale Bindung  $(9,8,%)$
- territoriale Bindung über die Autoren  $(81,4\%)$
- konstitutive Bedeutung der territorialen Bindung (Gegenstand oder konditionaler Rahmen; mindestens 16,7 % bei zahlreichen Überschneidungen zu anderen Kriterien)
- geringerer Akzent ohne Exklusivität (25,8 %)
- stärkerer Akzent ohne Exklusivität (22,9 %)

*Konfessionelle Komponente:*

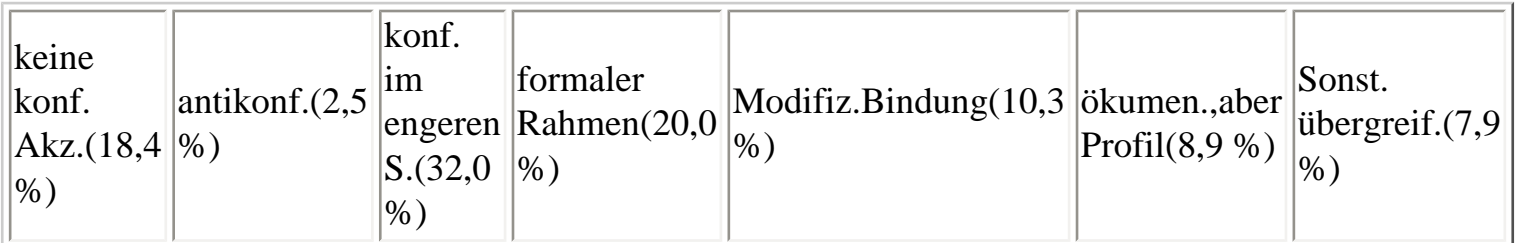

*Richtungsbestimmte Komponente:*

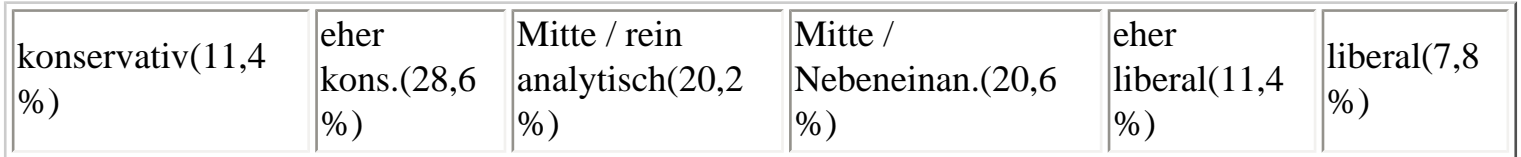

*Fachliche Komponente:*

- Mittlere Richtung überdurchschnittlich: Bibelwissenschaft, Religionswissenschaft, Missionswissenschaft, Praktische Theologie, Ethik
- Eher konservativer Ansatz überdurchschnittlich: Kirchenrecht, Ordenswesen, Kirchengeschichte, Systematische Theologie
- Eher liberale Tendenz überdurchschnittlich: Missionswissenschaft, Religionswissenschaft, Praktische Theologie, Ethik

*Schnittmenge von Territorium, Konfession, Richtung:*

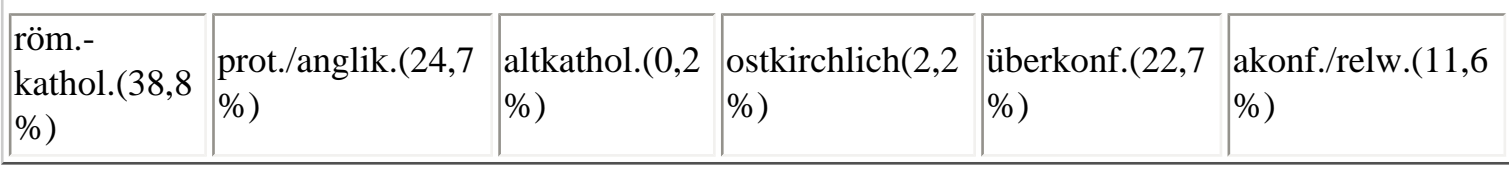

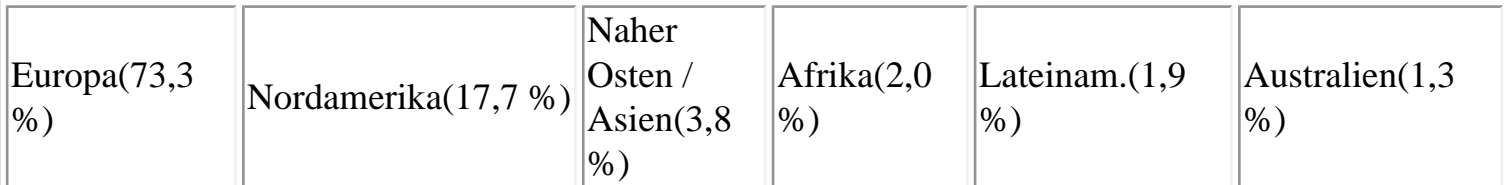

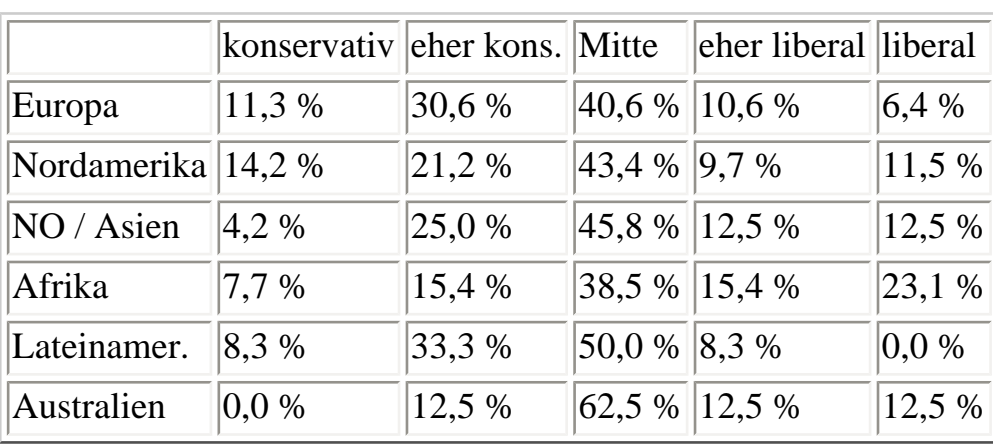

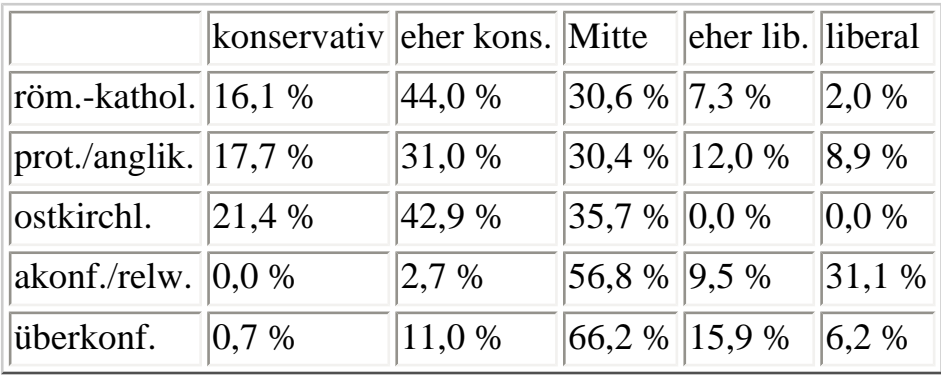

In der Zuordnung der Richtungsverteilung innerhalb einer Konfession in den unterschiedlichen Kontinenten ergeben sich auch einige signifikante Akzentuierungen (z. B. stärkere Polarisierung in Nordamerika, Anteil konservativer protestantischer Zeitschriften in Nordamerika überdurchschnittlich). Der Beitrag endet mit ökumenischen Schlußfolgerungen aus dem Profil des ZID-Quellenkanons. Dabei geht es v. a. um die Chance struktureller Parallelen, die viele Zeitschriften unterschiedlicher konfessioneller Provenienz trotz Abgrenzungen paradoxerweise einander näher stehen lassen als gegensätzlich ausgerichtete Publikationsorgane derselben Konfession.

Dr. Christian Herrmann UB, Tel. 29-74029

<span id="page-17-0"></span>*[Zurück zum Anfang](#page-0-0)*

# **Systemumstellung bei der Zeitschriftendatenbank**

## **- ein Gespräch mit Frau Mieter**

Die im letzten Jahr erfolgte Systemumstellung bei der Zeitschriftendatenbank (ZDB) ist Anlass genug, einmal die Geschichte und die Aufgaben dieses bibliothekarischen Gemeinschaftsunternehmens in Erinnerung zu rufen.

## **1. Geschichte:**

Seit 1989 werden alle Zeitschriften der Universität, also die der UB wie die der Institute und darüber hinaus auch die einiger außeruniversitärer Institutionen Tübingens und der näheren Umgebung online in der ZDB nachgewiesen.

Dies klingt einfach, ist es aber nicht so ganz: In jahrelanger Vorarbeit (seit Mitte der Siebziger Jahre) waren Zeitschriften der UB und (verbunden mit viel Überzeugungsaufwand) auch die der Institute auf Papier-Datenblättern erfasst und in Ordnern abgelegt worden. Die so gesammelten Daten wurden an die Zentrale in Stuttgart geschickt und mit Hilfe von Datentypistinnen eingegeben. Für die UB fiel in dieser Zeit ein hoher Aufwand an Korrekturarbeit an. Mit dem Startschuss zur Online-ZDB bildete sich dann ein neuer Geschäftsgang heraus, da nach der anfänglichen zentralen Erfassung der Bestände die laufende Arbeit, also Eingabe weiterer noch nicht erfasster Bestände sowie die Eintragungen von Änderungen jeder Art von den jeweiligen Teilnehmerbibliotheken übernommen werden mussten.

Inzwischen hat es sich zwar bis zum kleinsten Institut herumgesprochen, dass Zeitschriftenbestände an die UB zu melden sind, häufig genug weiß man jedoch nicht genau warum. Viele benutzen nämlich die ZDB ohne es zu wissen. Wie das? Des Rätsels Lösung lautet: Die ZDB ist die umfassende Datenbank mit den Zeitschriftenbeständen - dem Anspruch nach - aller deutscher wissenschaftlicher Bibliotheken. Sie wird mit den für die Teilnehmerbibliotheken relevanten Titeln in den Südwestdeutschen Bibliotheksverbund (SWB) eingespielt, von dort werden die Tübinger Daten für den Tübinger Katalog, also den OPAC, abgezogen und landen dann als 'Tübinger Zeitschriftenverzeichnis' (TZV) auf unseren Bildschirmen! Wie gesagt: Die Arbeit an der ZDB ist zur Selbstverständlichkeit geworden, aber weiß man deshalb genau, worin sie besteht?

Wir haben Frau Mieter, die Fachfrau für die ZDB in der UB, gefragt, worin genau ihre Arbeit besteht und wie sie die Systemumstellung der ZDB von einer IBAS-Datenbank zu einer PICA-ILTIS-Datenbank bewältigt hat.

### **2. Arbeit an der ZDB:**

Die laufende Eingabe von Neumeldungen und Abmeldungen von Zeitschriften sowie von Titeländerungen sind die Hauptaufgaben der lokalen ZDB-Redaktion. Abmeldungen kommen vor, wenn a) eine Zeitschrift ihr Erscheinen eingestellt hat, b) eine Zeitschrift abbestellt wird (die verschiedenen Abbestellaktionen der letzten Jahre sorg(t)en dafür, dass es in diesem Bereich immer zu tun gab und gibt!). Eine Sonderform ist die Bestandslöschung, die dann

erfolgt, wenn eine Zeitschrift nicht nur abbestellt, sondern makuliert oder weggegeben wird.

Aber auch Neumeldungen sind gar nicht selten. Zwar gibt es in der UB kaum noch Geld für neue Zeitschriften, aber es kommen nach wie vor Lieferungen von Geschenkgebern und Tauschpartnern ins Haus, worunter sich gelegentlich auch neue Zeitschriftentitel befinden. In den Instituten sorgen Sondermittel oder Umschichtung von Mitteln für Neueinkäufe von Zeitschriften. Auch werden dort immer noch gelegentlich nicht erfasste Altbestände an Zeitschriften "entdeckt" und endlich gemeldet und es kommen neue Institute oder Unterabteilungen von Instituten mit eigenem Zeitschriftenbestand hinzu, die bisher noch kein eigenes Sigel hatten und deshalb nicht erfasst worden waren.

Die Regeln, nach denen die Zeitschriftentitel und ihre oft recht komplizierten Nebentitel, Körperschaften, Verlaufzeitraum etc. katalogisiert werden, heißen ZETA (Format und Konvention für die Zeitschriften-Titelaufnahme in der Zeitschriftendatenbank) und lehnen sich an RAK-WB an. Für

die Eingabe in die Datenbank beherrscht Frau Mieter darüber hinaus die recht zahlreichen Eingabekategorien, die sich nun mit der Ablösung des bisherigen Systems und der Migration der Datenbank geändert haben.

## **3. Migration der ZDB von IBAS zu ILTIS:**

Nach der Auflösung des Deutschen Bibliotheksinstituts (DBI) und der Übernahme der technischen Betreuung der ZDB durch "Die Deutsche Bibliothek" war eine Migration der Datenbank vom bisherigen IBAS-System zum PICA-ILTIS-System notwendig geworden. Dies geschah im Dezember 1999, die jeweiligen Zuständigen in den Bibliotheken wurden im Schneeballsystem geschult. So verbrachte Frau Mieter eine Woche in der Württembergischen Landesbibliothek, wo Frau Hoffmann mit ihren Kolleginnen und Kollegen für die Schulung im neuen PICA-System verantwortlich war. Diese Schulung setzte Frau Mieter in den Stand - und sie ist voll des Lobes wie gut vorbereitet und kompetent diese war - hier in der Tübinger UB als Einzige mit dem PICA-System zu arbeiten. Hier ist niemand, den sie in Zweifelsfällen oder Ungereimtheiten des Systems fragen kann, dennoch muss sie nur selten mit Frau Hoffmann telefonieren oder gar sich mit einer Frage an die Zentralredaktion wenden.

## **4. Erfahrungen mit der "neuen" ZDB:**

Die Regeln für die Eingabe der Zeitschriftentitel sind dieselben geblieben, das Kategorienschema hat sich jedoch geändert und erforderte natürlich in der ersten Zeit (und gelegentlich auch heute noch) erhöhten Aufwand im Nachschlagen von nicht ganz alltäglichen Kategorien. An die Windows-Oberfläche hat sich Frau Mieter rasch gewöhnt, auch findet sie es praktisch, alle Sonderzeichen als 'buttons' anklickbar auf einer Leiste im Fenster direkt zugreifbar zu haben. Mehr indexierte Felder gegenüber früher sowie die Möglichkeit einer sogenannten 'Phrasensuche' neben der reinen Stichwortsuche erleichtern das Auffinden von Zeitschriften mit unspezifischen und häufig vorkommenden Haupttiteln. Vom ersten Tag an war das System sehr stabil ("Abstürze" gibt es nur selten) und schnell, Eigenschaften, die die alte Datenbank erst in jüngerer Zeit für sich hatte in Anspruch nehmen können.

Es gibt zwei unterschiedliche Anzeigeformate, das ISBD-Format, also ein 'Titelkartenformat' und das Kategorienformat (in einer internen und einer externen Version, die sich aber nur anhand der Steuerzeichen und internen Kategoriebezeichnungen unterscheiden).

Es ist das Kategorienformat, in welchem sich Frau Mieter im allgemeinen bewegt und hier macht sich ein Unterschied zum alten System bemerkbar, der gelegentlich störend ist: Die sogenannten Lokalsätze, im IBAS-Sprachgebrauch die Exemplarsätze, also die Nachweisdaten der einzelnen Bibliotheken, sind im neuen System auf der gleichen Hierarchieebene angesiedelt, also direkt an die Titelaufnahme angehängt, was die Einträge sehr unübersichtlich macht.

Wegen seiner Schwerfälligkeit ist die starke Zentralisierung des Korrekturrechts manchmal ärgerlich. Lediglich die Lokaldaten dürfen von der jeweiligen Bibliothek selbst korrigiert werden. Bei den Titelaufnahmen aber gilt, dass bei jeder Neueingabe bis zu 14 Tage daran korrigiert werden kann (auch von anderen Teilnehmern), ist diese Zeitspanne verstrichen, darf man aber nicht einmal am selbst eingegebenen Satz auch nur einen Rechtschreibfehler korrigieren, sondern muss die Korrektur bei der Zentralredaktion beantragen. Dies ist bei der Schwierigkeit des Materials und der dadurch bedingten recht unterschiedlichen Lösungsmöglichkeiten sicherlich sinnvoll, wenn es sich um Regelwerksfragen handelt, ist aber lästig, wenn es sich um offensichtliche Fehlerkorrekturen handelt. So dauern jegliche Änderungen an Datensätzen - und darin besteht ja zu einem großen Teil das Geschäft, wie wir oben vermerkt haben - sehr lange. Zu alledem bekommen diejenigen, die eine

Änderung beantragt haben, keine Rückmeldung, so dass man immer wieder mal prüfen muss, ob eine beantragte Änderung überhaupt erfolgt ist. Durch die momentan leider noch immer sehr verzögerte Einspielung der ZDB-Daten in den SWB und damit in unseren OPAC bleiben die online längst erfolgten Korrekturen und Bestandsänderungen für die Benutzer (also auch für Referenten, die beispielsweise über eine Zeitschriftenabbestellung zu entscheiden haben), über längere Zeit nicht erkennbar.

Insgesamt arbeitet Frau Mieter jedoch gerne mit der ZDB und freut sich über die positiven Seiten des neuen Datenbanksystems. Sie staunt über sich selbst, wie rasch sie die alten über Jahre vertrauten Kategorien der IBAS-Datenbank bereits vergessen hat.

### **5. Neue Aufgaben:**

Wenn oben erwähnt wurde, dass die Hauptaufgaben der TZV-Redaktion darin bestehen, Neuzugänge, Änderungen, Abmeldungen und Löschungen ein- und nachzutragen, so wurde ein neuer Schwerpunkt noch nicht erwähnt. Es ist dies der Eintrag und Nachtrag von elektronischen Zeitschriften, auf die eine Tübinger Zugriffsberechtigung besteht.

Die UB hat derzeit (Oktober 2000) für 1268 elektronische Zeitschriften Lizenzen. Diese werden an die EZB (Elektronische Zeitschriftendatenbank) der UB Regensburg gemeldet. Kommunikation mit dieser Datenbank wird von der Abteilung Elektronische Dienstleistungen, genauer von Frau Magee, durchgeführt. Sie trägt die Tübinger Zugriffsberechtigungen ein und meldet ganz neue elektronischen Zeitschriften an. Zwar können Interessenten, die von vorneherein wissen, dass sie eine elektronische Zeitschrift suchen, diese über die Homepage der UB unter dem Knopf "E-Publikationen" finden. Man kommt von da auf die Regensburger EZB (Elektronische Zeitschriftenbibliothek) und kann dort gezielt nach dem Tübinger Bestand recherchieren.

Nun ist es aber aus verschiedenen Gründen sinnvoll, elektronische Zeitschriften auch im lokalen OPAC bzw. im TZV nachzuweisen, zum einen, weil es viele Zeitschriften gibt, die sowohl in Papierform als auch elektronisch vorliegen, zum anderen, weil man u.U. vorher gar nicht weiß, dass es sich bei einem bestimmten Titel um eine elektronische Zeitschrift handelt (oder umgekehrt). In der ZDB sind bereits knapp 10 000 'elektronische Ressourcen' verzeichnet. Die Aufgabe für Frau Mieter besteht nun darin, all die bereits bestehenden Zugriffsberechtigungen, die ihr von Frau Magee gemeldet werden, also unsere "Exemplarsätze", einzutragen und gegebenenfalls eine Neuaufnahme der Internet-Version einer Zeitschrift für die ZDB zu erstellen, falls die Zeitschrift dort noch nicht nachgewiesen ist. Die URLs der Zeitschriftentitel werden voraussichtlich durch regelmäßige Überspielung der EZB-Daten in die ZDB aktuell gehalten werden, dennoch werden auch für Frau Mieter in diesem Bereich Folgearbeiten nötig werden, wie etwa die Pflege von lokalen URLs im Exemplarsatz und ähnliches.

Gabriele Zeller und Bettina Fiand UB, Tel. 29-76498

#### <span id="page-20-0"></span>*[Zurück zum Anfang](#page-0-0)*

# **Geschenke und Nachlässe rationell bearbeiten**

Es ist schon eine Crux: Je mehr Bestand man hat und je enger der Platz wird, desto mehr Arbeit muss man sich machen! Nicht nur, dass die Bücher beim Einarbeiten (schon der Name sagt es!) Arbeit verursachen, sie machen es doppelt und dreifach bei der Aussonderung. Und wenn dann die Aussonderung in engerem Sinne vorüber ist und man die Bestände an andere Bibliotheken abgeben möchte, bestehen jene - verständlicherweise, denn wer kauft schon gerne die Katze im Sack? - auf Titellisten der angebotenen Bücher. Das bedeutet: Abtippen von Autor, Titel, Auflage, Verlagsort, ggf. Verlag, Erscheinungsjahr und ggf. Erhaltungszustand. Das ist so gut wie eine Titelaufnahme und noch nicht alles, da dann verschiedene Bibliotheken verschiedene Titel ordern und diese wiederum herausgesucht, zusammengestellt, eingepackt und expediert werden müssen. Jede Menge Arbeit, bei der der "Gewinn", die transferierten Titel dann an einem neuen Standort Nutzer/innen anbieten zu können, für die öffentliche Hand doch in einem recht fraglichen Verhältnis zum Aufwand steht. Nicht zuletzt führen Abschreibeaktionen kleinere Bibliotheken schnell an den Rand des Zumutbaren...

Nun, waren die abgeschriebenen Bücher inventarisiert, dann führt an diesem Aufwand haushaltsrechtlich kein Weg vorbei! Und man ist hier noch nicht einmal frei, alle Bibliotheken, die in Frage kämen, einfach so zu bedienen, nein, man muss zuerst die UB und dann die Bibliotheken im Lande fragen, dann den Antiquar holen und ihm den Bestand anbieten (was dazu führt, dass er sich die "Rosinen" herauspickt und einen dann die weniger attraktiven Bände versorgen läßt), da die Bücher ja aus Landesmitteln beschafft wurden und so entweder einer anderen Bibliothek im Lande zugutekommen soll oder eben die eigene Bibliothek noch ein wenig Geld dafür bekommen soll. In meinen Augen ist dies ein fragwürdiges Kapitel bundesstaatlicher Kulturhoheit, dass sich die öffentliche Hand aus purer kameralistischer Borniertheit selbst enteignet! Erst dann darf man den Rest bundesweit oder jenseits der Grenzen anbieten. Im Allgemeinen führt dieses gestufte Procedere dazu, dass man doch Titellisten erstellen muß: Meist schon für die Entscheidung über die Aussonderung, die im Haus getroffen wird, dann nochmals für die UB und andere Bibliotheken.

Anders kann man bei jenen Büchern vorgehen, die noch gar nicht eingearbeitet sind: Geschenke oder Nachlässe. Es gibt Bibliotheken, bei denen diese beiden keinen geringen Teil der Erwerbungen ausmachen, wenn eine "Geschenkkultur" besteht, die sich dann bis hin zur Überlassung von Nachlässen erstreckt. Wenn man größere Mengen im Geschenkregal oder als Nachlaß hat, bleibt oft nach dem Abgleichen mit dem Katalog ein erklecklicher Anteil "übrig": Dubletten, veraltete Titel oder Titel, die gar nicht ins Bestandsprofil passen. Da diese Bände noch nicht inventarisiert sind, kann man mit ihnen frei verfahren, immer vorausgesetzt, man hat mit den Geschenk- und Nachlaßgebern zuvor vereinbart, dass man nicht benötigte Bücher weitergeben darf. Aber die Zeiten, in denen Nachlässe komplett eingearbeitet wurden, sind hoffentlich schon lange vorbei!

Hier kann man also versuchen, für den abzugebenden Bestand ein "Profil" zu erstellen und versuchen, eine Bibliothek zu finden, in deren Erwerbungsprofil wiederum dieser Bestand passen und die an einem Bezug eines nennenswerten Bestandes interessiert sein könnte. Wie macht man solche Bibliotheken ausfindig?

- Manchmal bestehen schon Tauschbeziehungen mit entsprechenden Bibliotheken, die man dann fragen kann,
- das Beziehungsgeflecht mit ehemaligen Mitarbeitern, die an andere Institute gewechselt haben, läßt sich in dieser Hinsicht auch gut nutzen,
- manchmal lassen sich auch über Fachreferenten bzw. die Erwerbungsleiter von Unibibliotheken Beziehungen anbahnen,
- Mitgliedschaften in kleineren bibliothekarischen Fachverbänden, wie z.B. die AGMB, lassen

sich auch hier gut nutzen, um Kontakte anzubahnen,

- man kann auch die Mailingliste DUBLETTEN-L dazu nutzen (wenn sie denn das EDBI überlebt...) oder auch fachliche Mailinglisten und
- man kann auch in der kleinen Sammlung des Autors dieses Artikels, die eben aus der Dubletten-Mailingliste entstammt, schauen, ob hier nicht eine Bibliothek aufgeführt ist, die in Frage käme [\(http://homepages.uni-tuebingen.de/juergen.plieninger/bibdubl.htm,](http://homepages.uni-tuebingen.de/juergen.plieninger/bibdubl.htm) hier unter "2. Anschaffungsprofile").

Wenn Sie dann Kontakt zur betreffenden Kollegin aufgenommen haben und Ihre Beschreibung des Bestandes noch nicht aussagekräftig genug war, können Sie ja nach deren Wünschen immer noch konkretere Hinweise geben (Stichprobenmethode: Man holt eine Kiste, greift wahllos hinein, liest Autoren und Titel vor, beschreibt den Erhaltungszustand der Bücher). Ebenfalls eine wichtige Vorbedingung für eine positive Entscheidung der Nehmer ist die Entpflichtung, den gesamten Bestand einarbeiten zu müssen, da dort bei der Einarbeitung natürlich auch Dubletten festgestellt werden. So können sie selbst wieder auswählen und weitergeben.

Ich selbst habe in den letzten Jahren nennenswerte "Reste" von drei größeren Nachlässen weitergegeben und so größeren Aufwand vermieden. Leider war ein Institut nicht in dem Maße zufrieden, dass sie eine zweite Marge, an der sie zunächst Interesse zeigten, übernehmen wollten. Dies tat mir besonders Leid, da es sich um ein ostdeutsches Institut handelte und sich die zweite Marge weit eher in ihr Bestandsprofil eingefügt hätte als die erste. Immerhin nahm ein anderes Institut zweimal große Mengen ab (eine Marge umfaßte 15 volle Umzugskisten) und war immerhin so zufrieden, dass sie an weiteren Übernahmen Interesse bekundeten.

Dr. Jürgen Plieniger Bibl. d. Inst. f. Politikwissenschaft 29 - 761 41

### <span id="page-22-0"></span>*[Zurück zum Anfang](#page-0-0)*

# **Musterhomepage für Bibliotheken**

Zweieinhalb Jahre ist es her, seit im Rahmen der Vorbereitung zu einer UB-Fortbildung vier Musterhomepages (deutsch und englisch, von kleinem Umfang und von größerem) entstanden, die von Bibliotheken für die Erstellung ihrer eigenen Homepage als Vorlage genutzt werden konnten. Das Layout war ein wenig der Homepage der UB angeglichen, der Inhalt sollte alles enthalten, was eine Bibliothek auf ihrer Homepage so bedarf...

Nun haben sowohl die Universität als auch die UB im Frühjahr ihre Homepages überarbeitet (neudeutsch: einen "relaunch" gestartet), weshalb das Layout der Musterhomepages nicht mehr zeitgemäß ist! Die Universitätsleitung erwartet, dass die nachgeordneten Einheiten ihre Seiten allmählich nach ihrem Muster gestalten und wird vermutlich irgendwann aus dieser Erwartung eine Vorschrift machen. Deshalb sollten Bibliotheken, welche zur Universität gehören und neue Seiten erstellen wollen, sich unbedingt an jene Vorgaben halten, welche die Universität für die Gestaltung der Webseiten erstellt hat. Sie finden viele Hinweise hierzu unter [http://www. uni-](http://www.%20uni-tuebingen.de/uni/qvr/03/03i02.html) [tuebingen.de/uni/qvr/03/03i02.html,](http://www.%20uni-tuebingen.de/uni/qvr/03/03i02.html) eine direkte Vorlagendatei befindet sich unter [http:// www.uni](http://www.uni-tuebingen.de/uni/qvr/03/template.html)[tuebingen.de/uni/qvr/03/template.html.](http://www.uni-tuebingen.de/uni/qvr/03/template.html)

Vom Inhalt her freilich können Sie sich immer noch an den alten Musterseiten orientieren, die Sie nach wie vor unter <http://www.uni-tuebingen.de/ub/bibsys/hpeinl.htm> finden.

Dr. Jürgen Plieninger Bibl. d. Inst. f. Politikwissenschaft 29-761 41

### <span id="page-23-0"></span>*[Zurück zum Anfang](#page-0-0)*

# **BIBLIOTHECA 2000 im Regionalen Rechenzentrum**

### **Alb-Schwarzwald**

Nach meinem Wechsel von der Bibliothek des Theologicums in das Regionale Rechenzentrum (RRZ) Alb-Schwarzwald in Reutlingen will ich nun über meine neue Tätigkeit im TBI berichten. In der Abteilung 2, Dezentrale Verfahren "Bibliothekswesen" des RRZ arbeiten zwei Diplom-Bibliothekarinnen und betreuen zur Zeit 31 Bibliotheken, in denen das Bibliothekssystem BIBLIOTHECA 2000 der Firma B.O.N.D. mit Sitz in Böhl-Iggelheim im Einsatz ist.

Während der ersten Wochen an meinem neuen Arbeitsplatz habe ich mich mit dem Bibliotheksprogramm BIBLIOTHECA 2000 beschäftigt, da es unabdingbar ist, sich mit dem System gut auszukennen, damit man auch am Telefon Hilfestellung geben kann. Da die meisten der 31 Bibliotheken einen Servicevertrag mit dem RRZ abgeschlossen haben, sind wir die erste Anlaufstelle für Fragen und die Problembehebung, die bei der Arbeit mit oder in BIBLIOTHECA 2000 entstehen.

Bis es aber soweit ist, daß die Bibliotheken mit BIBLIOTHECA 2000 arbeiten können, geht viel Schriftverkehr voraus. Es fängt damit an, daß wir den Bibliotheken ein Angebot erstellen, das je nach Anzahl der Arbeitsplätze in den Bibliotheken kleiner oder umfangreicher, also billiger oder teurer ausfällt. Bei der Erstellung des Angebotes sind viele Dinge zu beachten. Dazu gehören die Staffelung der Lizenzkosten für die Arbeitsplätze und gewünschte Zusatzmodule (z. B. Signaturetikettendruck, Fernleihe), außerdem gibt es die Möglichkeit, Fremddaten der Einkaufszentrale für Öffentliche Bibliotheken (EKZ) zu abonnieren und die laufenden Kosten für verschiedene Stufen der Serviceleistungen des RRZ müssen beachtet werden. Da in einigen Bibliotheken bereits ein anderes Bibliothekssystem im Einsatz ist, entstehen zusätzliche Kosten für die Datenmigration.

Wird es von den Bibliotheken gewünscht, erstellen wir auch eine Musterkonfiguration für den Server und die Arbeitsplatz-PC's, angeschlossene Drucker und Barcode-Laserscanner.

Nach der Erstellung des Angebotes vergehen meist einige Monate, bis die Finanzierung in den Gemeinden geregelt ist. Dann wird uns der Auftrag zur Installation von BIBLIOTHECA 2000 erteilt. Nun erfolgt eine schriftliche Bestätigung des Auftragseingangs, die Lizenzen bei der Firma B.O.N.D. werden bestellt, und es wird ein Termin für die Installation festgelegt. Am vereinbarten Termin sind

wir dann vor Ort in den Bibliotheken, um das System zu installieren. Dazu gehört vor allem die Installation des Systems auf dem Arbeitsplatz, bei mehreren Arbeitsplätzen auch auf dem Server, und, wo gewünscht, das Einbinden von CD-ROMs (Berliner Allegro Katalog (BAC), EKZ retro 1986- 1993 und EKZ aktuell 1994-2000) und das Anlegen eines EKZ-Daten-Pools (wöchentliche updates) für die Übernahme von Fremddaten.

Nach der Installation müssen im Programm verschiedene Einstellungen festgelegt werden. Dazu gehören Kennungen für die MitarbeiterInnen, Festlegung des gültigen Nummernkreises für Barcode-Etiketten, Einrichtung von Mediengruppen (z. B. Schöne Literatur, Sachbuch, Spiele, Videos usw.), die später für die Ausleihstatistik wichtig sind, Symbolen für die Mediengruppen (z. B. Würfel für Spiele, eine Filmrolle für Videos) und anderes mehr. Danach beginnt die Katalogschulung mit den verschiedenen Eingabemasken (z. B. Monographien, mehrbändige Werke, Spiele). Wir beginnen mit einfachen Monographien und mit Monographien in Reihen. Am zweiten Tag fahren wir fort mit Spielen, AV-Medien und schließen mit mehrbändigen Werken. Nun sind die Bibliotheken an der Reihe und müssen ihre Bestände erfassen, bevor sie in einem zweiten Schritt in die Ausleihe gehen können.

Natürlich können uns unsere Kunden anrufen, ein Fax oder e-mail schicken, wenn sie Fragen bei der Katalogisierung oder Probleme im Umgang mit dem Programm haben. Diese Hilfestellung am Telefon macht einen großen Teil unserer Arbeit aus. Inzwischen war ich schon einige Male bei Installations- und Schulungsterminen vor Ort dabei und bin gespannt darauf, wie es sein wird, wenn ich zum ersten Mal alleine in eine Bibliothek fahren werde, um BIBLIOTHECA 2000 zu installieren und die MitarbeiterInnen in den Bibliotheken zu schulen. Nach der Installation und der Schulung erfolgt die Abrechnung mit den Gemeinden über die Buchhaltung des RRZ.

Sind die Bibliotheken mit der Erfassung des Bestands fertig, kann die Ausleihe installiert und geschult werden. Auch hier muß wieder ein Auftrag an das RRZ erteilt werden, die Lizenzen für die Arbeitsplätze der Ausleihe werden bestellt und ein Termin für die Installation und die Schulung wird vereinbart. Wie beim Katalogmodul müssen auch bei der Ausleihe Einstellungen festgelegt werden. Dazu gehören die Dauer der Leihfrist, die Anzahl der Ausleihen pro Mediengruppe (z. B. 2 Videos pro Benutzer), die Abstände der Mahnungen und die dafür anfallenden Gebühren. Außerdem müssen Formulare für Mahnschreiben, Benachrichtigungen für vorgemerkte Bücher usw. erstellt bzw. die vom System vorgegebenen korrigiert und ergänzt werden. Danach folgt die Schulung in den Bibliotheken, dazu gehören die Ausleihe und Rückgabe von Medien, Verlängerung von Leihfristen, Vormerkung auf ausgeliehene Medien und die Gebührenbearbeitung. Außerdem schulen wir die MitarbeiterInnen in der Notausleihe und richten den automatischen Tagesabschluß ein, der für die Ausleihstatistik wichtig ist. Zum automatischen Tagesabschluß gehört auch der Mahnlauf für die fälligen Medien und der Ausdruck der Benachrichtigungsbriefe von vorgemerkten Medien.

Steigt eine Bibliothek komplett von einem anderen System auf BIBLIOTHECA 2000 um, erfolgen die Schulungen für die Katalogisierung und die Ausleihe natürlich kurz hintereinander. Eine Schließzeit der Bibliothek muß dabei eingeplant werden, damit die Datenmigration getestet und auf Fehler überprüft werden kann.

Da wir solch eine Bibliothek in den letzten Wochen nicht zu bearbeiten hatten, konnte ich hiermit noch keine Erfahrung sammeln.

Die Schulungen zu den verschiedenen Modulen von BIBLIOTHECA 2000 bieten wir auch im RRZ

in Reutlingen an. Bei Bedarf finden außer den Schulungen zum Katalog und zur Ausleihe auch zur Erwerbung und zu den Systemeinstellungen statt und einmal jährlich gibt es einen Workshop, dieses Jahr heißt das Thema "Statistik". Für unsere Kunden veranstalten wir auch Kundentreffen, die für den Austausch der BibliothekarInnen untereinander rege genutzt werden. Auf unserem diesjährigen Treffen haben wir außerdem Neuerungen im System vorgestellt und den www-opac präsentiert. Zur Zeit sind wir damit in der Pilotphase, allerdings mit nur einer installierten Bibliothek, weitere sind in Arbeit und wir hoffen, daß noch viele folgen werden.

Jede Woche werden die Datenlieferungen der EKZ an die Bibliotheken verteilt, die diesen Dienst abonniert haben, damit auch Fremddaten neuer Bücher übernommen werden können. Die Auslieferung erfolgt, soweit möglich, per e-mail, ansonsten per Diskette und Postversand. Wir leiten auch Programmfehler im System an die Firma B.O.N.D. weiter, testen Updates vor der Auslieferung an unsere Kunde und erstellen dazu eine ausführliche Installationsanleitung. Wir überarbeiten, korrigieren und ergänzen unsere Schulungsunterlagen, die die Bibliotheken bei den Schulungen erhalten. Regelmäßig nehmen wir auch an Schulungen bei der Firma B.O.N.D teil, um über Veränderungen bei neuen Programmversionen Bescheid zu wissen. Soweit in aller Kürze über die Aufgaben der Abteilung "Bibliothekswesen" im RRZ in Reutlingen.

Simone Winkler Regionales Rechenzentrum Alb-Schwarzwald, Reutlingen e-mail: [simone.winkler@rz-as.de](mailto:simone.winkler@rz-as.de)

#### <span id="page-25-0"></span>*[Zurück zum Anfang](#page-0-0)*

## **Von Pflaumen und Zwetschgen**

Vom 11. bis 13. September fand die diesjährige AGMB-Tagung (Arbeitsgemeinschaft für Medizinisches Bibliothekswesen) in Wien statt.

Traditionell wurde sie mit den Vorträgen und Diskussionen der einzelnen Arbeitskreise begonnen.

Im Arbeitskreis der Krankenhausbibliotheken wurde von Frau Johannsmeyer aus der Zentralbibliothek des Klinikums Berlin-Buch über Erfahrungen, Probleme und Akzeptanz von elektronischen Zeitschriften berichtet. Dabei beschränkt sich das Klinikum aus Kostengründen auf die Anschaffung und Bereitstellung von elektronischen Zeitschriften, deren E-Version im Print-Abonnement inklusive ist oder die frei verfügbar sind.

Im Arbeitskreis der Medizinbibliotheken an Hochschulen wurde über die Verwendung von eigengestrickten oder offiziellen Systematiken und deren Vor- und Nachteilen diskutiert. Dabei wurde deutlich, dass die meisten Kollegen, die selbst entworfene Systematiken verwenden, gerne auf eine offizielle Systematik wechseln würden, in den meisten Fällen auf die NLM-Klassifikation, wenn es nicht mit einem nicht zu bewältigenden Arbeitsaufwand verbunden wäre.

Am Dienstagmorgen wurde die Tagung dann offiziell durch den Vorsitzenden der AGMB, Herrn Korwitz, eröffnet.

Daran schlossen sich zwei Vorträge über österreichische Medizinbibliotheken und ein Vortrag über die Ethnopharmakologie an.

Nach einer Pause, in der man die zahlreichen Stände der Aussteller besuchen konnte, hörten wir Berichte von Prof. Jurasszovich über die Medizinische Mediathek in Wien und von Dr. Daetwyler über Überlegungen zur Rolle von Internet und Multimedia in der zukünftigen Aus- und Weiterbildung von Medizinern. Dabei wurden die bisherigen Entwicklungsstufen von multimedialen Angeboten an Beispielen erläutert: Es begann mit abgebildeten Vorlesungen, die ins Internet gestellt wurden, später wurden Texte verlinkt (z. B. Dissertationen), dann kamen visuelle Lernprogramme bis hin zu fallbasierten Lernprogrammen, die derzeit entwickelt werden.

Der Vortrag von Dr. Nitzsche befasste sich mit dem Bedarf und der Nutzung medizinischer Informationen und Literatur. Dabei wurde eine Studie der Deutschen Zentralbibliothek für Medizin vorgestellt, die die Bedürfnisse und Wünsche der Bibliotheksnutzer (Wissenschaftler und Kliniker) erläutert. Als Fazit wurde daraus geschlossen, dass die Zukunft des Medizinischen Bibliothekswesens in der Medizin und nicht im Bibliothekswesen liegt.

Nach einer weiteren Pause fragte Dr. Hauffe, ob Zitationsanalysen als Instrument zur Analyse wissenschaftlicher Forschung geeignet ist. Er erklärte dabei den Unterschied zwischen "Unterzitierungen" (z. B. wegen Konkurrenzneid, Sprachbarrieren, Unfähigkeit Forschungsergebnisse zu vermarkten) und "Überzitierungen" (z. B. Selbstzitierungen, Höflichkeitszitierungen, Pflichtzitierungen, Bevorzugung bestimmter Zeitschriften). Als Fazit schloss er, dass die Analyse der Häufigkeit der Zitierungen von Arbeiten eines bestimmten Autors dennoch eine gewisse Aussagekraft hat, wenn sie nicht unbesehen eins zu eins als Maßstab für deren Qualität dient.

Ein weiterer Vortrag beschäftigte sich mit diesem Thema: Output-Indikatoren und Impact-Maße als Artefakt. Dazu erklärte Prof. Fröhlich den "Matthias-Effekt" (wer hat, dem wird gegeben; wer nicht hat, dem wird auch noch genommen). Er findet die vielfach unreflektiert betriebene Gleichsetzung von Produktivität (Zahl der Publikationen) = wissenschaftliche Leistung, Kreativität und Innovation, sowie Resonanz (Zitationshäufigkeiten) = Qualität äußerst fragwürdig.

Als Abschluss dieses Tages fand noch die jährliche Mitgliederversammlung der AGMB statt.

Am Mittwochmorgen berichtete Frau Schaub von Boehringer Ingelheim über eine Projektgruppe, die sich mit der Absicht gebildet hat, die Neuorientierung der Aufgaben und Serviceangebote der Bibliothek zu definieren und eventuelle Konsequenzen für die tägliche Arbeit aufzuzeigen.

Hinterher referierte Herr Schneemann über das Glück und Elend von Linksammlungen auf einer Homepage. Außerdem musste er leider noch berichten, dass das Projekt HECLINET der TU Berlin wahrscheinlich aus Kostengründen demnächst eingestellt werden muss, d. h. es wird keine neue Literatur mehr ausgewertet und auch die Zeitschrift 'Informationsdienst Krankenhauswesen' muss dann wahrscheinlich das Erscheinen einstellen.

Bei dem nachfolgenden Beitrag berichtete Dr. Obst von einem Projekt in der Zentralbibliothek Medizin der ULB Münster in dem getestet wurde, ob durch Abbestellung von einzelnen Zeitschriften mit gleichzeitigem Angebot von kostenloser Literaturbestellung bei einem Dokumentlieferdienst, in diesem Fall Subito, eine sichtbare Kostenersparnis erzielt werden kann. Es wurde eine Umfrage

gemacht, in dem die Wichtigkeit medizinischer Zeitschriften in 4 Stufen eingeteilt werden sollten (von "wichtig und oft gelesen" bis "unwichtig"). Die als unwichtig genannten Zeitschriften wurden abbestellt, als Anreiz für die Mediziner, sich damit einverstanden zu erklären, wurde aber gleichzeitig angeboten, die Literatur, die nicht in Münster verfügbar ist, bei Subito innerhalb von wenigen Tagen selber bestellen zu können. Die Kosten dafür übernahm die Bibliothek, finanziert wurde dies durch die Einsparungen, die man durch die Kündigungen erzielt hat. Das Projekt wurde überaus positiv angenommen, die Benutzer sahen dieses Angebot als weiteren Service der Bibliothek an. Die Einsparungen bei den Kündigungen übertrafen sogar die Kosten der Direktbestellungen.

Nach einer Pause berichtet Dr. Sycha von Nutzen und Grenzen der Cochrane Library.

Hinterher berichtet Herr Korwitz von den neuen Projekten und Planungen der Deutschen Zentralbibliothek für Medizin. Außerdem berichtete er über die neuen Tantiemen der VG Wort für kopierte Artikel, die je zur Hälfte den Verlegern und den Autoren zugute kommen, und über die Preissteigerungen (bis zu 30%) aufgrund der Euroschwäche für Bestellungen aus dem amerikanischen bzw. britischen Raum.

Abschließend stellte Dr. Müller zwei der Projekte der DZBMed näher vor. Sie berichtete von "EVA" (Elektronisches Volltextarchiv) und "German medical science" (alternatives elektronisches Publikationsorgan).

Dieser Vortrag stellte auch den Schlusspunkt der Tagung dar. Wir verabschiedeten uns von den vielen Kolleginnen und Kollegen und versprachen, uns im kommenden Jahr in Hamburg wieder zu treffen.

Sollten Sie bis hierher durchgehalten haben, werden Sie sich vermutlich wundern, was Medizinbibliothekare denn nun genau mit Pflaumen und Zwetschgen verbindet. Am Dienstagabend, beim gemütlichen Zusammen sein zu einem original Heurigen, zu dem die Aussteller eingeladen hatten, wurde beim Nachtisch (Zwetschgenkuchen) plötzlich die Frage nach dem Unterschied zwischen einer Zwetschge und einer Pflaume aufgeworfen und heiß und kontrovers diskutiert. Sind Zwetschgen nun die kleineren von beiden? Geben sie beim Backen mehr Saft ab und ruinieren den Herd? Zu einer Lösung sind wir noch nicht gekommen! Vielleicht geben diverse Nachschlagewerke oder kundige Hobbygärtner dazu Auskunft?

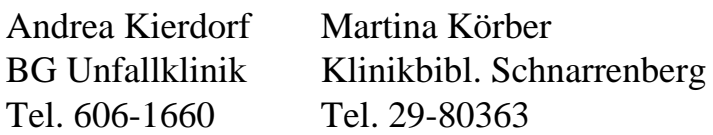

### *[Zurück zum Anfang](#page-0-0)*

### *[Zurück zum Anfang](#page-0-0)*

Auflösung des Jahrtausendrätsels aus Heft 2000 /11e / 2k / 3h / 4f /5d /6i /7m /8j /9c /10g /11n /12a / 13L / 14b

#### *[Zurück zum Anfang](#page-0-0)*